#### Роберт Крауз, MH, BCHE Выдержки статей из журнала Fibonacci Trader Journal [www.bullbear.ru](http://www.bullbear.ru/)

#### Оглавление

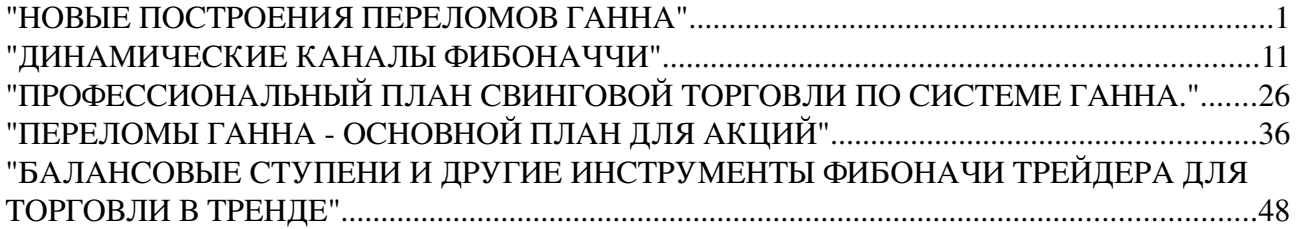

## "НОВЫЕ ПОСТРОЕНИЯ ПЕРЕЛОМОВ ГАННА"

Гдето около десяти лет назад я заикнулся о том, что заинтересован в приобретении оригинальных материалов В. Д. Ганна, а в особенности, его курсов. Все попытки приводили в никуда до прошлого года, когда мир вознаградил меня за мою настойчивость прямо у порога моего дома.

Некоторые из вас, возможно, знают, что Джо Рондинон был последним трейдером, обучавшимся у Ганна. Вы можете себе представить мой восторг, когда Рондинон спросил меня о том, заинтересован ли я в нескольких оригинальных курсах Ганна, которые он приобрел у Ганна аж в 1955 году. Рондинон объяснил, что курсы напечатаны на типографских бланках В. Д. Ганна не совсем обычного формата. Они были подписаны и датированы Ганном фиолетовыми чернилами.

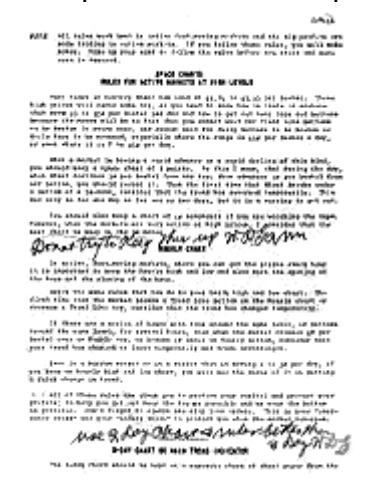

Я разрабатывал свой путь сквозь потрепанные страницы, делая записи по мере продвижения вперед. Хотя один метод сразу привлек мое внимание. Это был «Индикатор тренда и механический метод для торговли зерном». В поиске моего личного подхода к торговле, этот метод завоевал приоритет. Можете ли вы представить мое удивление, когда я, подойдя к 11 и 12 страницам, увидел, что Ганн изменил свои оригинальные расчеты, делая свои правки своими обычными фиолетовыми чернилами? И что написал Ганн? Очень просто: «Лучше используйте 2-дневные графики и правила, чем 3-дневные. Подписано В. Д. Ганном».

Чертя вручную, я проводил тестирование фьючерсных рынков на казначейские бонды и сам себе доказывал, что новые Концепции Двухдневных

Переломов Ганна давали две жизненно важные информации: первая заключалась в выяснении направления тренда, а вторая - в определении точек поддержки и сопротивления. Способ был простым, даже блестящим, и теперь является основой того, что будет содержаться в последующих четырех выпусках ЖФТ. Итак, давайте обозначим основные определения для Новых Построений Переломов Ганна.

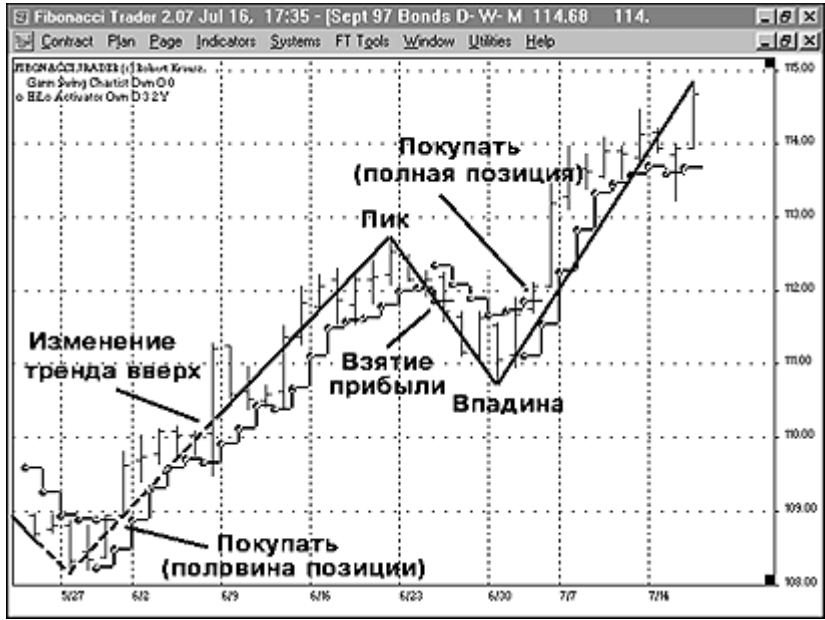

Рис. 2. Фибоначчи Трейдер автоматически изображает ключевые индикаторы (Из последующих четырех выпусков Журнала Фибоначчи Трейдер вы узнаете правила торговли Новых Построений Переломов Ганна)

### **Определения**

**Восходящий перелом:** снизу вверх (Upswing: from Down to Up). Первое определение охватывает восходящий перелом. Направление движения может измениться кверху только в том случае, если рынок образовывает два следующих друг за другом максимума. Если посмотреть на Рисунок 3, то можно увидеть, что максимум бара под номером 1 является первым последовательным максимумом, а бар номер 2 – вторым последовательным максимумом. Расположение минимумов не учитывается. Фибоначчи Трейдер автоматически проводит линию, отражающую восходящее колебание. Когда бы ни образовывался последовательный максимум, Фибоначчи Трейдер проводит белую линию. Крайние дни и другие тонкие вопросы данного подхода будут рассматриваться во втором выпуске.

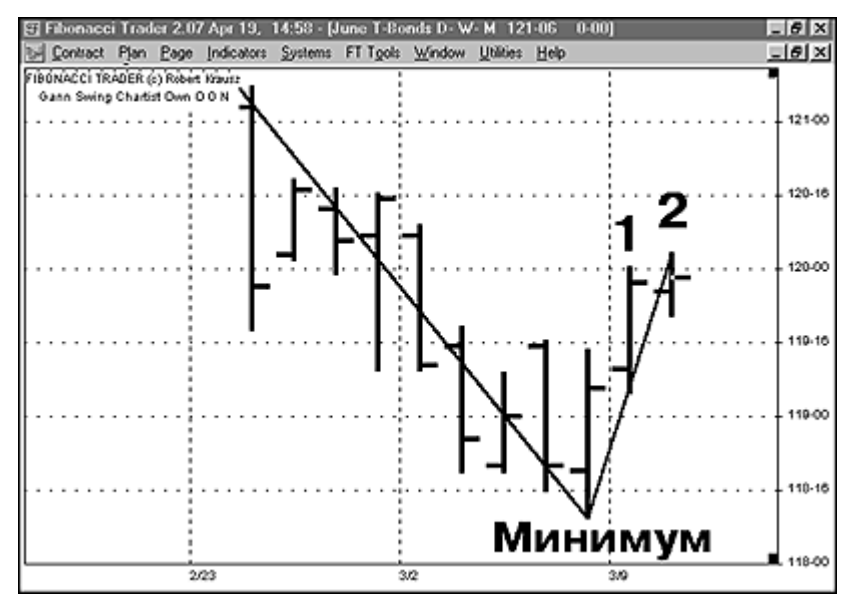

Рис. 3. Восходящий перелом начинается после образования второго максимума, последовательно превышающий предыдущую вершину

**Нисходящий перелом:** сверху вниз (Downswing: from Up to Down). Направление перелома может измениться вниз только в том случае, если рынок образовывает два, следующих друг за другом, минимума. Если посмотреть на Рисунок 4, то можно увидеть, что минимум бара под номером 1 является первым последовательным минимумом, а бар номер 2 – вторым последовательным минимумом. Расположение максимумов не учитывается. Фибоначчи Трейдер автоматически проводит линию, если образовывается последовательный минимум, ниже предыдущего. Как только образуется последовательный минимум, Фибоначчи Трейдер проводит белую линию. Крайние дни и тонкие вопросы будут рассматриваться во втором выпуске.

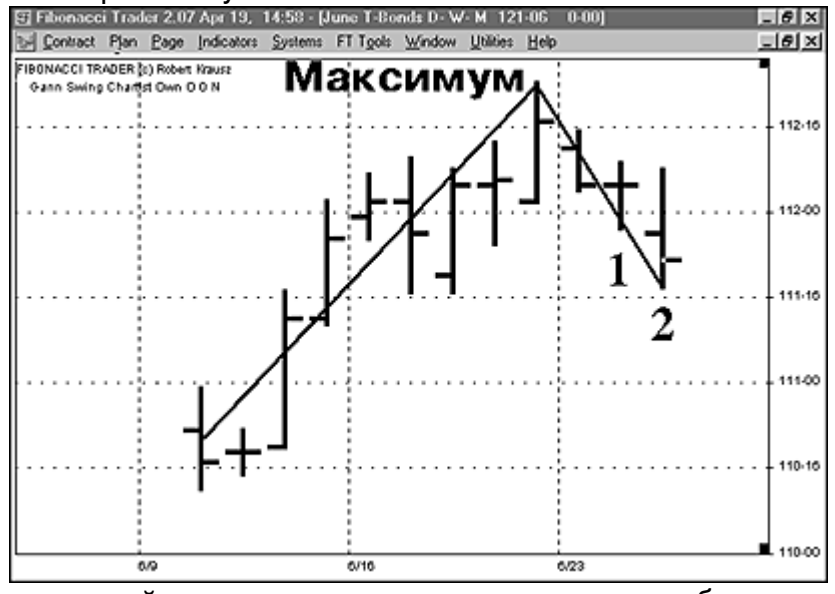

Рис. 4. Нисходящий перелом начинается после образования второго последовательного минимума, ниже предыдущего

**ВОСХОДЯЩИЙ ТРЕНД:** изменение тренда снизу вверх (UPTREND: Trend change from Down to Up). Первое, пунктир отражает нисходящий тренд. Сплошная линия отражает восходящий тренд. Чтобы измениться с нисходящего тренда на восходящий, тренд должен сначала идти вниз, как показано пунктирной линией. Пик образуется восходящим переломом, вслед за которым развивается нисходящий перелом. Если этот пик происходит на верхней стороне, то тренд изменяется с нисходящего на восходящий. Фибоначчи Трэйдер автоматически изменяет Линию Перелома Ганна на сплошную линию зеленого цвета после того, как сформируется пик. Рынку не обязательно закрыться над пиком, чтобы изменить тренд кверху.

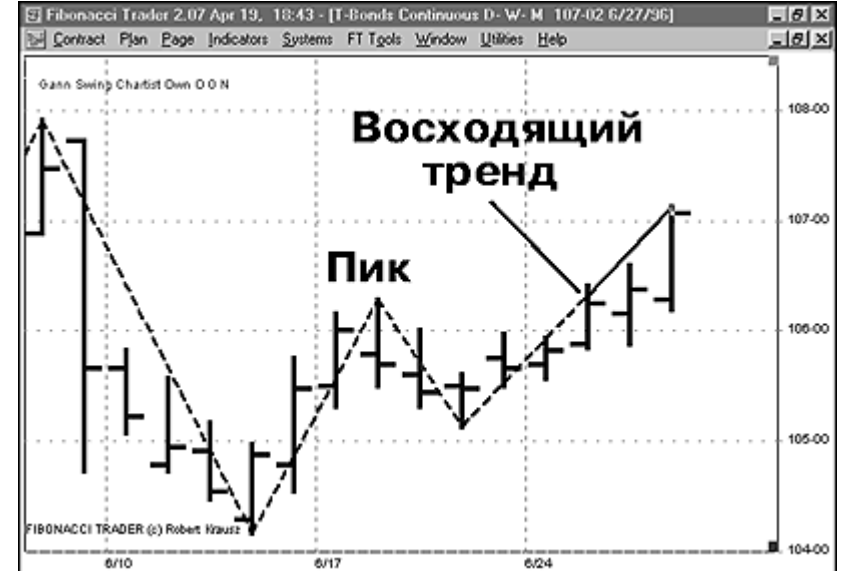

**НИСХОДЯЩИЙ ТРЕНД:** изменение тренда сверху вниз (DOWNTREND: Trend change from Up to Down). Сплошная линия обозначает восходящий тренд. Пунктирная линия отражает нисходящий тренд. Чтобы измениться с восходящего тренда на нисходящий, тренд вначале должен идти вверх, как показано сплошной линией. Впадина образуется нисходящим переломом, вслед за которым идет восходящий перелом. Если эта впадина возникает на нижней стороне, то тренд изменяется с восходящего на нисходящий. Фибоначчи Трэйдер автоматически изменяет Линию Перелома Ганна на пунктирную линию красного цвета, после того, как впадина сформируется. Рынку не обязательно закрыться ниже впадины, чтобы изменить тренд книзу.

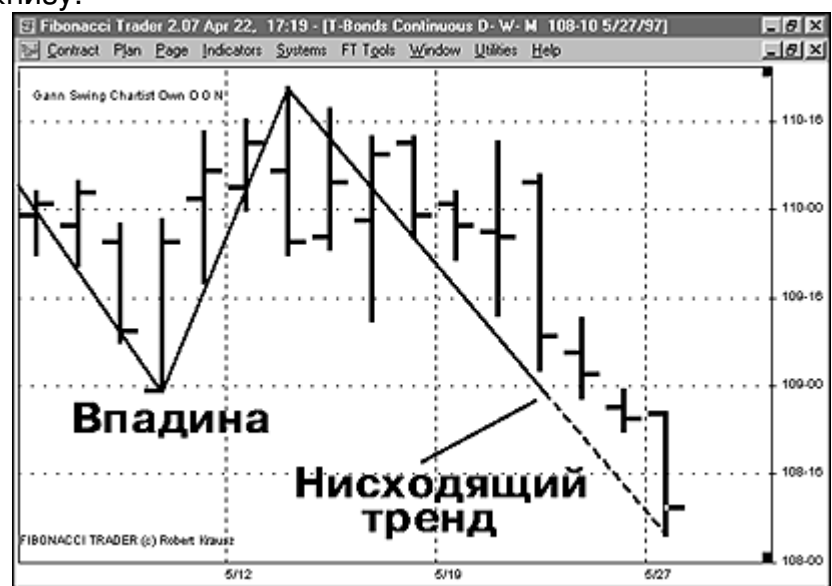

Рис. 6. Тренд изменяется книзу, когда цены идут ниже предыдущей впадины, а прежде тренд был направлен вверх

**ПОДДЕРЖКА:** поддержка – это впадина предыдущего четко определенного перелома. Пока цены не проникают ниже точки впадины, поддержка считается все еще действующей и продолжает оказывать влияние. Эта точка впадины на самом

деле является минимумом предыдущего законченного нисходящего перелома, вслед за которым последовал восходящий перелом. Если цены проникают ниже этой впадины, тогда поддержка может оказаться неудавшейся. Уровень поддержки или впадины может появиться когда рынок находится и в восходящем, и в нисходящем тренде.

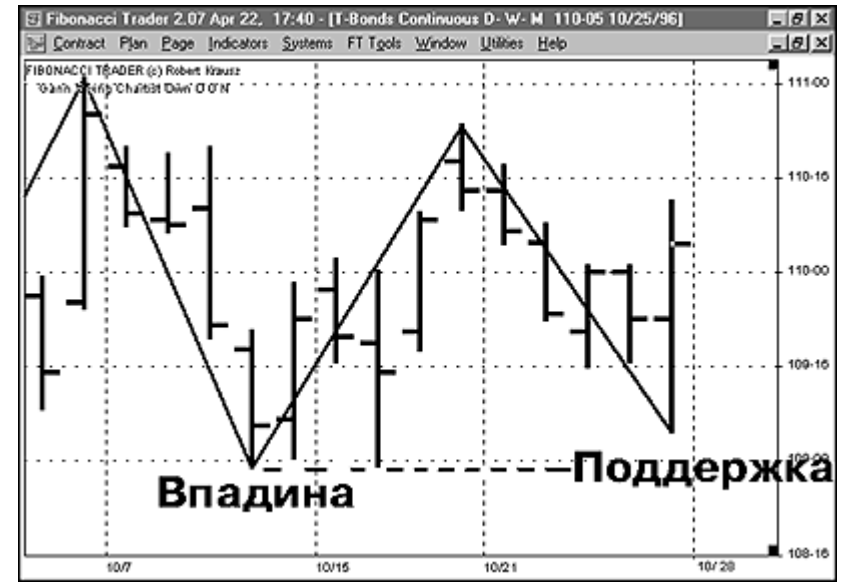

Рис. 7. Четко определенная впадина будет действовать как поддержка. Пока рынок не опускается ниже впадины, поддержка остается действовать

**СОПРОТИВЛЕНИЕ:** сопротивление – это пик предыдущего четко определенного перелома. Пока цены не проникают выше точки пика, сопротивление считается все еще действующим, и продолжает оказывать влияние на рынок. Эта вершинная точка на самом деле является максимумом предыдущего законченного восходящего перелома, вслед за которым последовал нисходящий перелом. Если цены проникают выше этого пика, тогда сопротивление может оказаться неудачным и прекратить свое существование. Уровень сопротивления или пика может проявиться, когда рынок находится и в восходящем, и в нисходящем тренде.

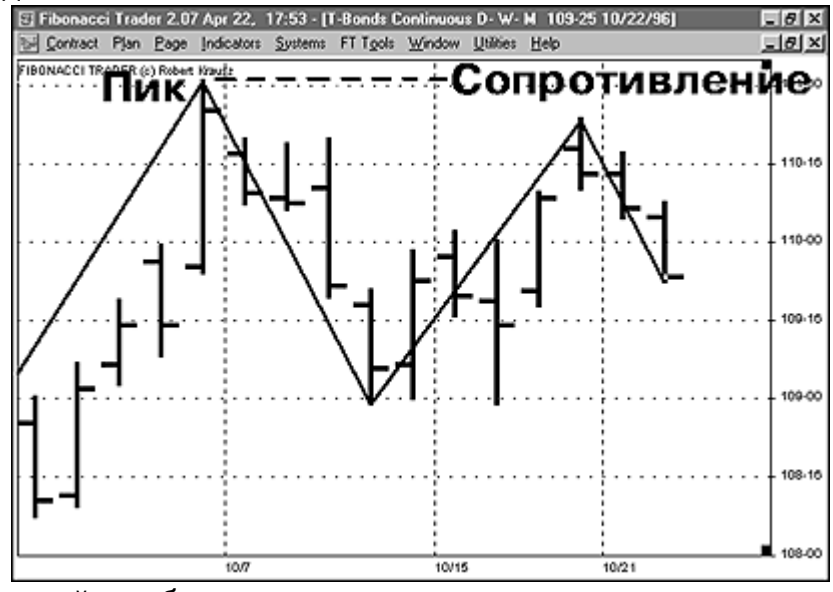

Рис. 8. Последний пик будет сопротивлением

**Поднимающиеся впадины:** восходящий тренд определяется рядом поднимающихся впадин. Обратите внимание на Рисунке 9, что первая впадина

заключает в себе низкое нисходящее колебание. Дальше рынок поднимался и образовал пик. Затем создалась впадина 2, которая выше впадины 1. В конце концов, рынок продвинулся выше пика, тем самым, сигнализируя об изменении с нисходящего тренда на восходящий. Интересно, что впадина 3 стала повторным испытанием последнего пика (бывшее сопротивление). Это – классический технический анализ в действии.

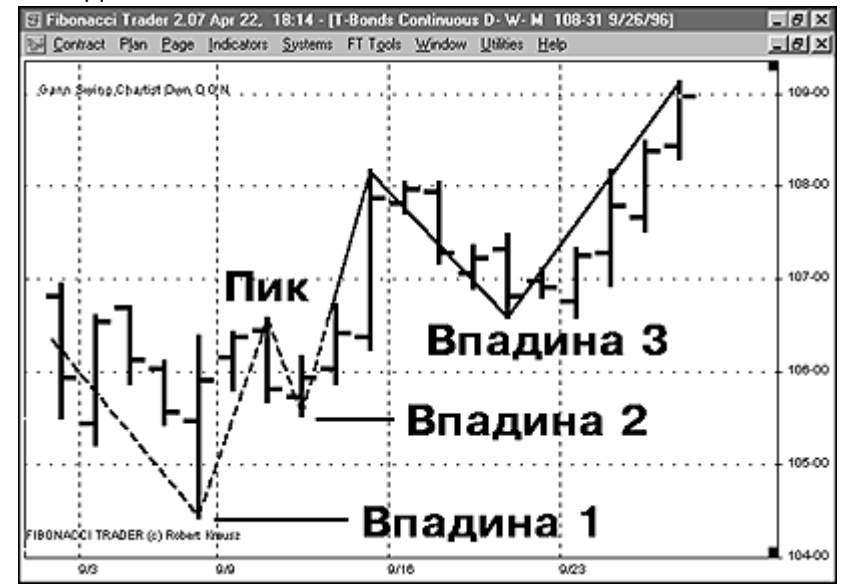

Рис. 9. Поднимающиеся впадины могут обозначать начало восходящего тренда **Падающие пики:** нисходящий тренд начинается после образования самого высокого пика и проявляется в наличии ряда падающих пиков. Если посмотреть на рисунок 10, то можно увидеть, что рынок образовал пик, находясь в восходящем тренде, а затем упал ниже предыдущей впадины. Падение ниже предыдущей впадины изменило тренд с восходящего на нисходящий. После прорыва ниже впадины, образуется пик номер 2, который ниже пика 1. Этот ряд снижающихся пиков служит наиболее сильным доказательством развития нисходящего тренда.

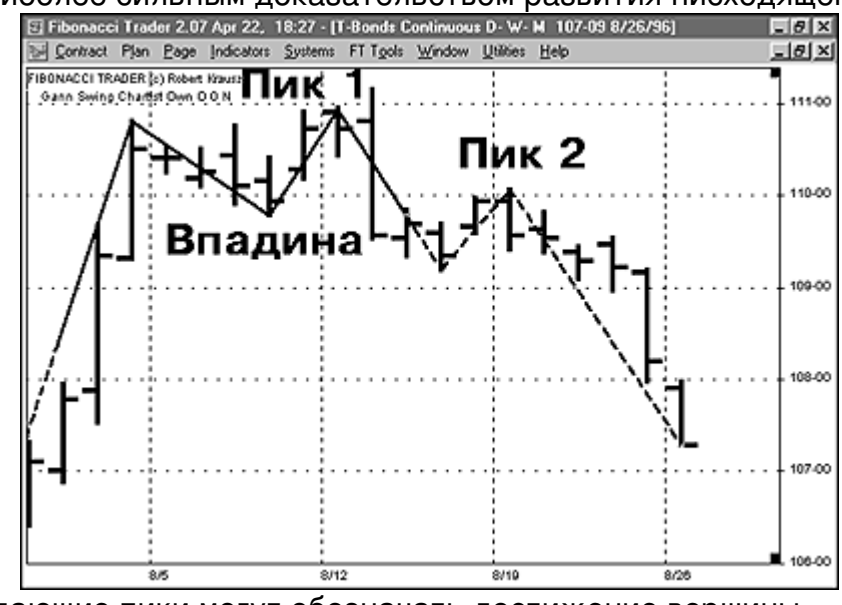

Рис. 10. Падающие пики могут обозначать достижение вершины

#### **Динамические Каналы Фибоначчи**

Это – первый индикатор, который мы будем рассматривать с использованием различных временных масштабов. Предметами наших исследований будут

казначейские бонды с 10-минутным/50-минутным/дневным периодами и S&P 500 с 9минутным/45-минутным/дневным интервалом. В обоих случаях использовались данные в реальном времени. Пожалуйста, создайте один или оба плана:

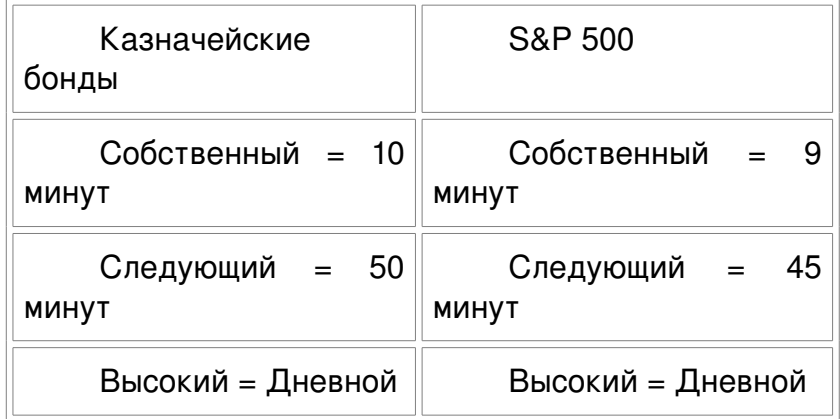

Нажмите на кнопку Правка (Edit) и поменяйте установки каждого канала, согласно вышеуказанных значений

Для изображения каждого канала мы используем только линию Коэффициента 2 (Ratio 2). Все другие линии не показана, так как они не нужны. Выберете Тип Рисунка (Draw Type), который контролирует, какие изображаются линии.

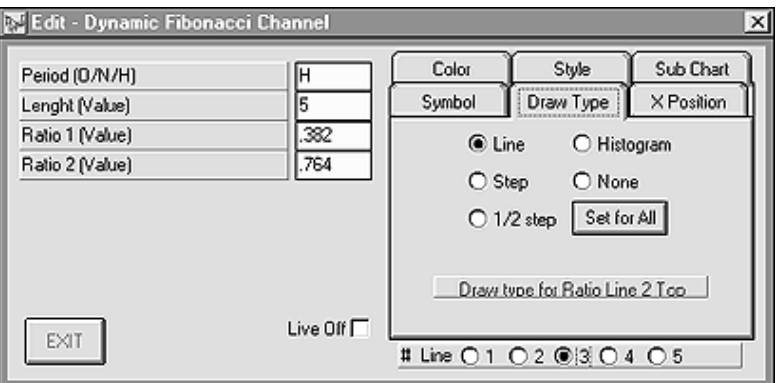

Рис. 11. Установите вывод на экран линий 3 и 4

Линии 3 и 4 – единственные, то есть, мы будем использовать только коэффициент 2 = 0.786. Линии 1, 2 и 5 должны быть удалены с помощью активизации поля «чисто» (none). Линиям 3 и 4 вы можете придать какие-либо цвета по собственному усмотрению.

Только что представленный пример – для Высокого Временного Периода, Следуйте по той же схеме для Следующего Временного Периода, чтобы убедиться, что показаны только линии вершины и основания этого канала. Третий канал, который мы изображаем, предназначен для Собственного Временного Периода (10 минут). Это наш основной для анализа бар, то есть, временной масштаб, в котором мы на самом деле ведем торговлю. Последняя настройка будет выглядеть подобно тому, как это представлено на Рисунке 12.

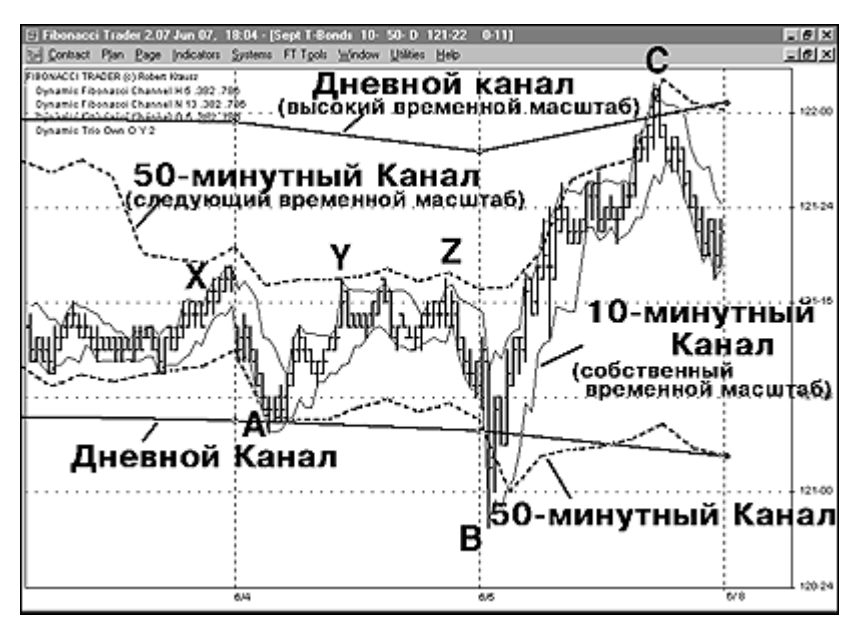

Рис. 12. Казначейские бонды, 10-минутные бары. Обратите внимание, как рынок разворачивался на границах Динамических Каналов Фибоначчи в точках «А», «В» и «С». Точки «А» и «В» являются потенциальными настройками на покупку, в то время как точка «С» относится к вероятной настройке на продажу. Следует заметить, что Следующий временной масштаб (50-минутный в данном случае) останавливает цены, что здесь хорошо видно в таких точках как «X», «Y» и «Z».

Следующим идет план S&P 500, который состоит из такой настройки: 9 минутный/45-минутный/Дневной периоды. Используйте те же самые параметры для настройки каналов, кроме Высокого Временного Периода:

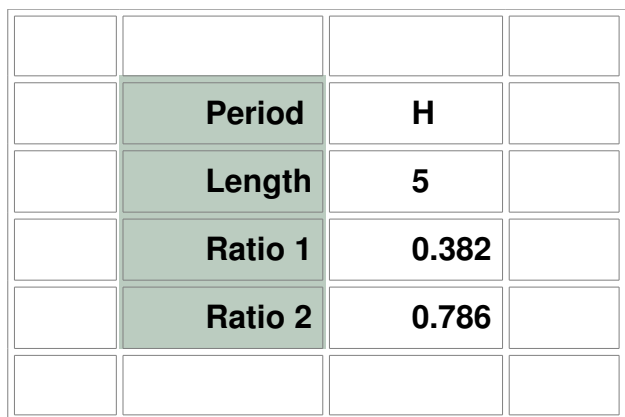

Ваш график для S&P 500 должен показывать все три канала, как на Рисунке 13. Лучше всего сохранить эти настройки в Системах (Systems), с тем, чтобы у вас не возникало нужды определять каждый раз настройки.

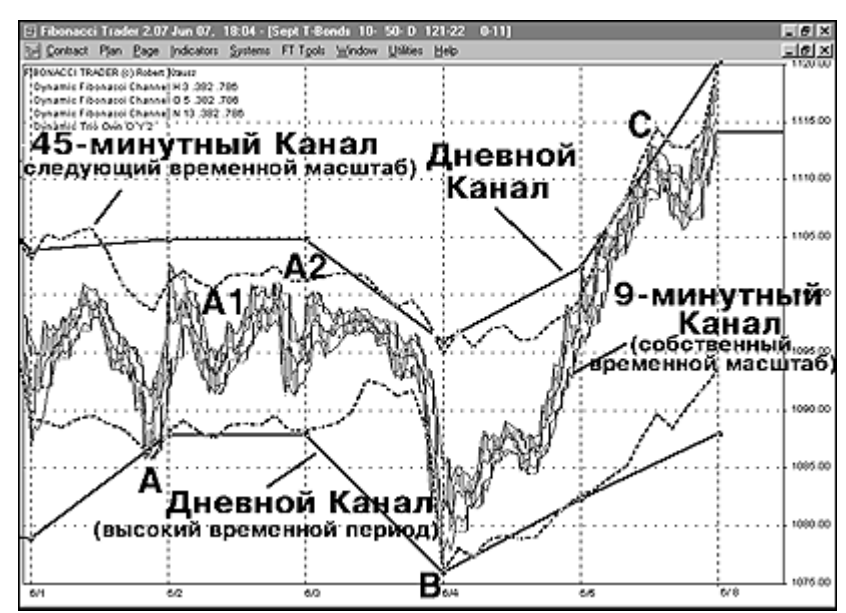

Рис. 13. S&P 500, 9-минутные бары. Случается, что не хватает энергии для проталкивания цен на всем пути к Высокому (Дневному) Каналу, и он останавливается Каналом Следующего Временного Периода, в данном случае 45 минутной верхней полосой в точках «А1» и «А2».

Два вопроса приходят в голову: первый, что все это означает, и второй, как нам это использовать? Эти различные временные масштабы склонны определять «экстремумы ценовых движений». Может пригодиться определение потенциального прерывания ценовых движений. Это способно помочь нам в предвидении возможных разворотов тренда в зонах, где встречаются три канала. На Рисунке 13 (S&P) точки «А» и «В» являются потенциальными настройками на покупку, в то время как точка «С» c большей долей вероятности представляется настройкой на продажу.

В нашем следующем выпуске мы тщательно рассмотрим, как и почему надо следовать правилу «сделка за сделкой». Нашим спусковым крючком будет Динамическое Трио Собственного Периода. Пожалуйста, установите его на «ждать закрытия = да» («wait for close = yes»). Это позволит нам предпринимать действия (если мы того захотим) в зонах потенциального ценового прерывания, как определяется нашими Каналами Фибоначчи. Используя этот исключительный инструмент Фибоначчи Трейдер, мы теперь имеем, по всей вероятности, внутридневную/краткосрочную стратегию, которая, если она надлежащим образом разработана, может стать прекрасным торговым планом. Посмотрите на стрелки, показанные на Рисунке 14. Пожалуйста, применяйте эту концепцию и проводите повторные испытания. К следующему выпуску вы будете готовы сочетать ее в совместном плане с торговыми правилами, управлением капиталом, и так далее.

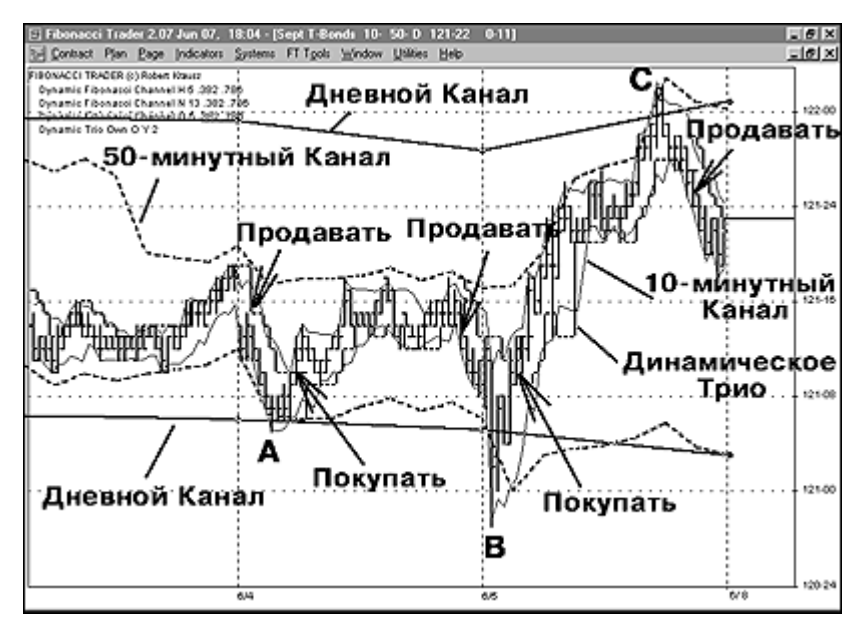

Рис. 14: Казначейские бонды, 10-минутные бары. Испытания поддержки и сопротивления в Динамических Каналах может сочетаться с Динамическим Трио для торговли. И поразмышляйте на досуге. Можете ли вы использовать эту концепцию для Дневных графиков? А как насчет попытки работать с дневными/недельными/месячными Динамическими Фибоначчи Каналами?

# "ДИНАМИЧЕСКИЕ КАНАЛЫ ФИБОНАЧЧИ"

**Итак, мы пережили выход в свет первого выпуска, и запоздали с выходом второго, потому что я был занят работой с некоторыми банкирами в Европе. Неожиданный интерес к торговле акциями, проявленный людьми, которые никогда ранее не были вовлечены в это дело, наводит меня на мысль, что чтото не так.**

Теперь, перейду к некоторым хорошим новостям. 32-битная версия программы Fibonacci Trader проходит «бета»-тестирование. Фактически, некоторые из часовых графиков, приведенных в качестве иллюстраций к этому выпуску, являются ни чем иным, как снимками с экрана интерфейса этой новой версии. Новая 32битная версия является не только более быстрой – в ней появились еще и другие, новые особенности. «Проблема 2000 года» была решена. Я надеюсь, что поставщики данных смогут то же самое сказать и о своих услугах. Это 32-битное обновление будет распространяться бесплатно, если не считать оплаты \$50 в счет отправки/пересылки (так как руководство пользователя, и он-лайновая поддержка будут полностью переделаны). Следите за объявлениями на нашем Веб-сайте. В этом месяце, FTJ состоит из двух разделов. Раздел первый посвящен правилам для создания графиков по Свинговой Системе Ганна, а во втором разделе приводятся правила дневной торговли и примеры часовых графиков, перешедшие из последнего выпуска, с использованием Каналов Фибоначчи. Мы будем представлять информацию в том же формате, что и ранее, так как большинство наших подписчиков остались довольны им. Некоторые из концепций, которые я предлагаю к рассмотрению, нуждаются в детализации, поэтому некоторые из наших будущих выпусков могут быть посвящены какому-либо одному из этих методов, который будет раскрыт очень детально. Пожалуйста, не поленитесь провести самостоятельные исследования, и найдите такие вариации представленных здесь рассуждений, которые больше подходят вашему образу мышления. План торговли по Свинговой Системе Ганна, в том виде, как он представлен здесь, работает хорошо. Мы нарастили свой капитал на 80%. Я буду рассылать всем подписчикам полный отчет о том, как это было сделано. Такая выручка была обеспечена применением Профессионального Плана ССГ. Этот план будет обсуждаться в будущих выпусках журнала.

> Желаю вам превосходной торговли, Роберт Крауз.

### **Активатор HILO**

Этот простой инструмент будет работать в качестве активатора наших базовых установок, а также, как средство остановки слежения. Вы поймете применение этого индикатора, когда мы будем рассматривать правила построения Базового Плана (New Gann Swing Chartist Basic Plan).

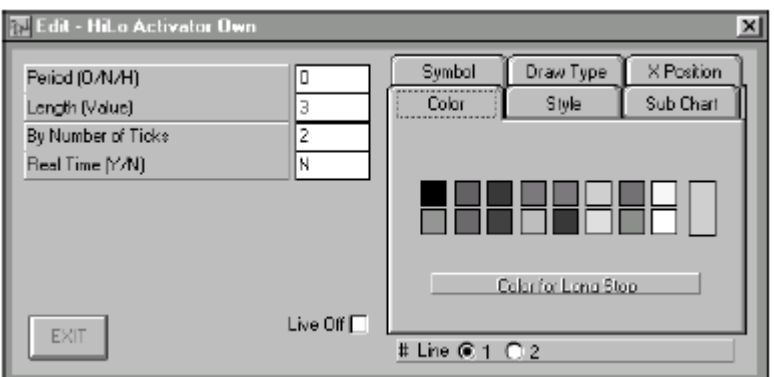

**Активатор HiLo:** В меню Edit вы можете установить цвета активатора HiLo, ретроспективный период, а также, строить график в режиме как реального времени, так и на конец дня.

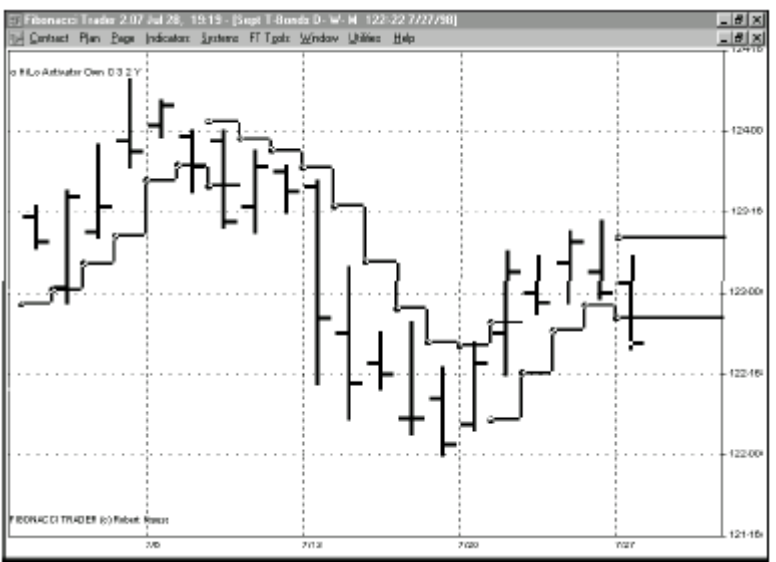

**Активатор HiLo в режиме Real Time (реального времени):** В данном случае, график представляет из себя горизонтальную линию на реальном или текущем баре. Как можно увидеть на этом рисунке, график следует за рынком выше, до тех пор, пока рынок не закроется ниже уровня селл-стоп, и тогда возникает линия байстоп.

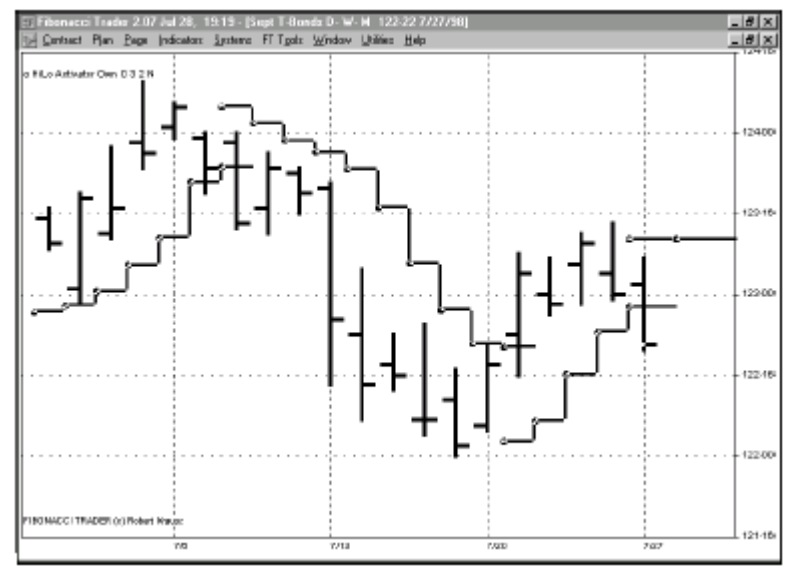

**Активатор HiLo в режиме End of Day («на конец дня»):** Кликните "N" в переключателе (Y/N), и к графику будет применяться режим «на конец дня».

Теперь, горизонтальная линия будет вычерчиваться на один день вперед, и будет являться фиксированным значением для всего следующего дня. Селл-стоп, в таком случае, переключается на бай-стоп, если рынок закрывается ниже линии селл-стоп.

Активатор HiLo представляет из себя простое плавающее среднее максимумов или минимумов, начерченный в необычной манере. Стоп-продажа (sell stop) рассчитывается суммированием последних трех минимумов периода, и последующим делением получившейся суммы на три. Результат этих действий затем вычерчивается пошагово, то есть: когда результат расчета определен, он вычерчивается в виде горизонтальной линии ниже текущего состояния рынка. Если рынок закроется ниже уровня sell stop активатора HiLo, то горизонтальная диаграмма переключится на стоп-покупки ( buy stop), уровень которых определяется на основе среднего значения трех максимумов периода (аналогично указанному выше методу для sell stop), и последует за рынком вниз. Попрактикуясь какоето время, вы увидите, что активатор HiLo будет указывать на то, что рынок находится в каком-либо тренде, выстраиваясь за рынком выше, или ниже, в формировании своих шагов. В режиме реального времени (опция Real-Time), этот чертеж представляет из себя горизонтальную линию на диаграмме, меняющейся вслед за рынком. Если применяется режим End-of-day (установка, используемая в меню Basic Plan), то активатор HiLo вычерчивается на один день вперед, таким образом, что у нас получается горизонтальный ориентир цены, по которому вы будете работать завтра.

**Новый Базовый план (BASIC PLAN) создания графиков по Системе Свинговой торговли Ганна.**

Этот Базовый план (Basic Plan), первоначально опубликованный в моей книге "Открытие наследия В.Ганна (A W. D. GannTreasure Discovered), описан на следующих трех страницах. Там приводятся примеры всех правил установки длинных или коротких позиций, с тем, что специфические правила приводятся в подстрочнике к каждому примеру. Этот план применяется только в торговле по трендам. То есть, в случае длинных позиций, график должен показать тренд вверх (сплошная линия), а в случае коротких позиций - тренд вниз (пунктирная линия). Определения трендов вверх и вниз были даны в первом выпуске FIBONACCI TRADER JOURNAL.

Существуют три набора правил вхождения в сделку по длинным или по коротким позициям, и два набора правил выхода. В этом плане, вы пользуетесь тем правилом, которое было активировано первым. Иногда, применяется больше чем одно правило. Прежде чем я продолжу обсуждение этого плана, я бы хотел занять некоторое место для обсуждения важности разработки такого плана торговли.

## **Правила вхождения в сделку**

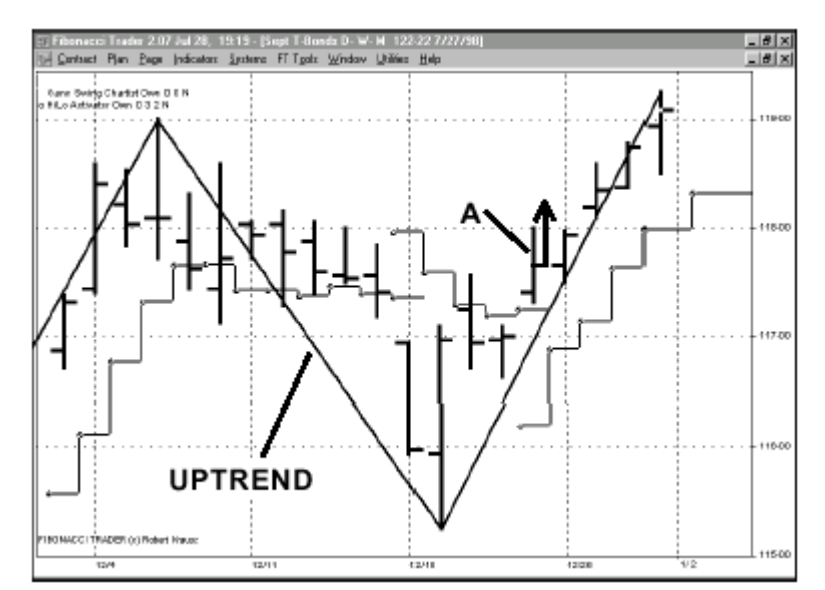

**Правило покупки №1:** Покупайте на баре А, так как ССГ показывает тренд вверх(сплошная линия). Сигнал покупки (бай сигнал) возникает на баре А, когда цены закрываются выше активатора HiLo.

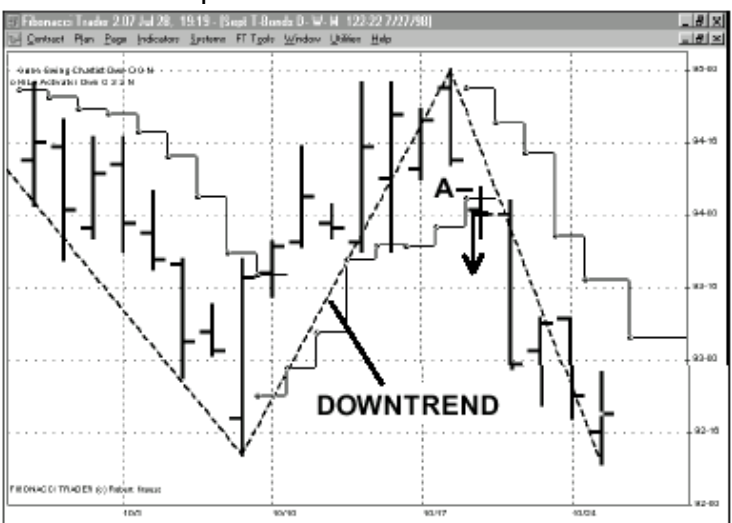

**Правило продажи №1:** Продавайте на баре А, так как ССГ показывает тренд вниз (пунктирная линия). Сигнал о продаже (селл сигнал) возникает на баре А, когда цены закрываются ниже активатора HiLo.

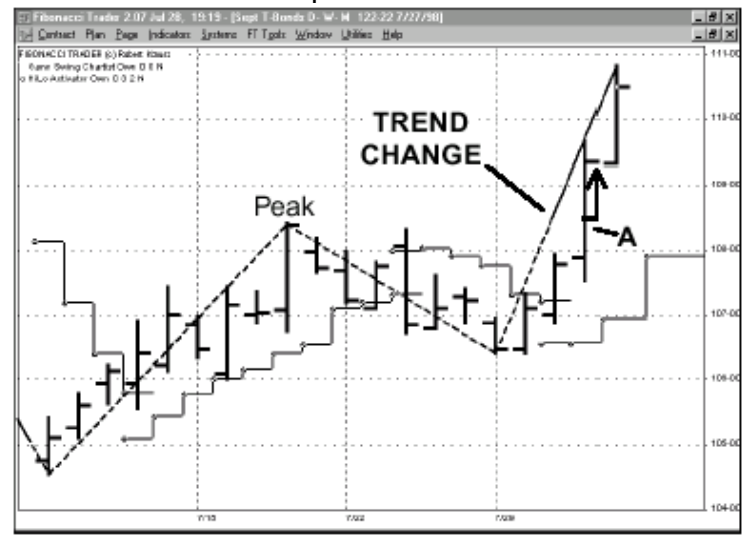

**Правило покупки №2:** Покупайте на баре А, когда цены превышают предыдущий пик, при условии, что Активатор HiLo ниже этих баров. Программа торговли по системе Фибоначчи (FT)изменяет представление линии с пунктирной на сплошную, так как тренд меняется на вверх (вместо предыдущего тренда вниз).

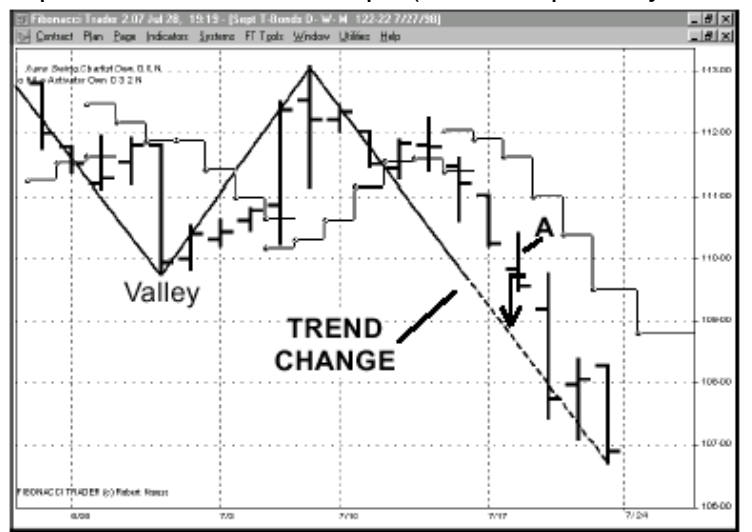

**Правило продажи №2:** Продавайте на баре А, когда цены падают ниже предыдущей долины (valley), при условии, что Активатор HiLo находится ниже этих баров. FT изменяет представление линии со сплошной на пунктирную, так как тренд меняется на вниз (вместо предыдущего тренда вверх).

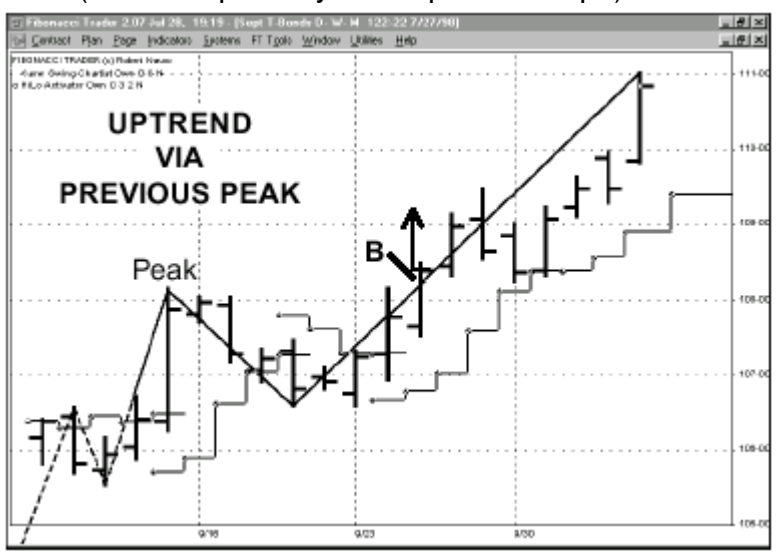

**Правило покупки №3:** Текущий тренд вверх (линия свинга сплошная). Вы можете покупать, когда цены превосходят предыдущий пик, при условии, что уровень селл-стоп Активатора HiLo находится ниже этих баров. Действия предпринимаются в часовой торговле. Сигнал бай возникает на баре В. Используйте два тика после предыдущего пика, для торговли по казначейским облигациям США.

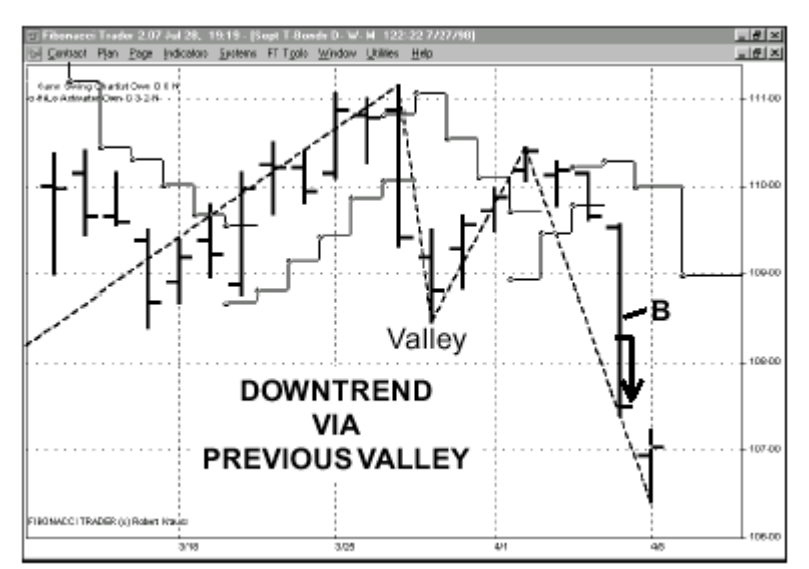

**Правило продажи №3:** Текущий тренд вниз (линия свинга пунктирная). Вы можете продавать, когда цены уходят ниже предыдущей долины, при условии, что уровень байстоп Активатора HiLo находится выше этих баров. Действия предпринимаются в часовой торговле. Сигнал селл возникает на баре В. Используйте два тика после предыдущей долины, для торговли по казначейским облигациям США.

Позвольте мне спросить вас: приступили бы вы к строительству дома без архитектурного плана? Конечно, нет! Отсутствие плана привело бы к хаосу. Так, и отсутствие планирования у трейдера-неофита, приводит к такому же результату, кроме случая, когда такой хаос приводит к полной потере торгового капитала. Конечно, вы можете считать, что рынки выглядят изменчивыми день ото дня, и их невозможно рассматривать в рамках какого-то плана. Но что касается меня, то, после 20 лет торговли, я нахожу для себя невозможным торговать без какогонибудь плана, который имеет установленные правила.

Что определяет хороший план торговли? Стоящий план торговли должен иметь некоторое количество минимальных компонентов, чтобы иметь право действительно называться стоящим. На самом простом уровне, план должен иметь:

- •Направление рынка (например, общий тренд);
- •Текущий тренд торговли (непосредственно происходящий свинг);
- •Уровни поддержки и сопротивления;
- $\bullet$ Точки активности (правила пирамиды входа-выхода);
- •Технологии управления капиталом, или «манименеджмент».

Манименджмент должен включать требования к капиталу, правила остановки убытков и реверсирования (stop loss и stop/reversal), а также правила защиты прибыли.

#### **Правила защиты прибыли.**

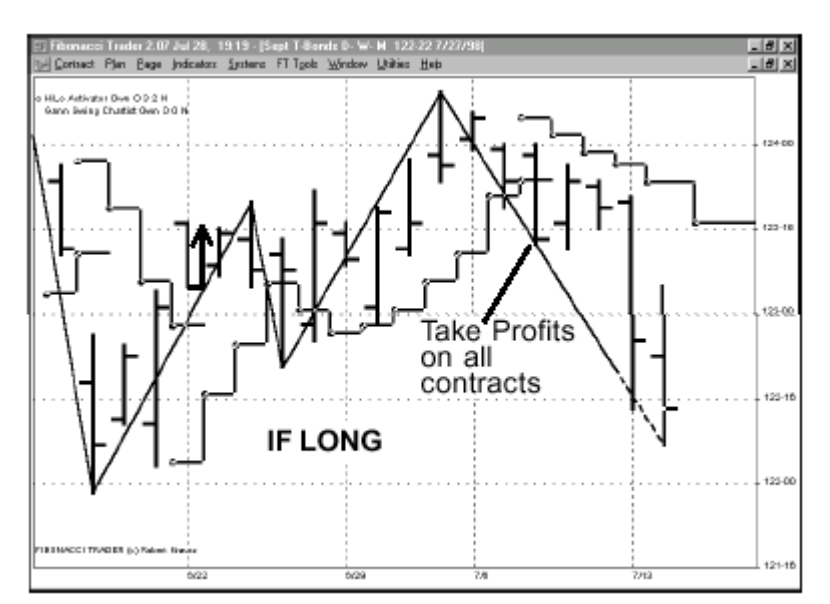

**Правило защиты прибыли №1 (в случае длинной позиции):** Если цены закрываются ниже уровня селл-стоп Активатора Hilo, то надо закрыть все длинные позиции. Такое наблюдается на баре А.

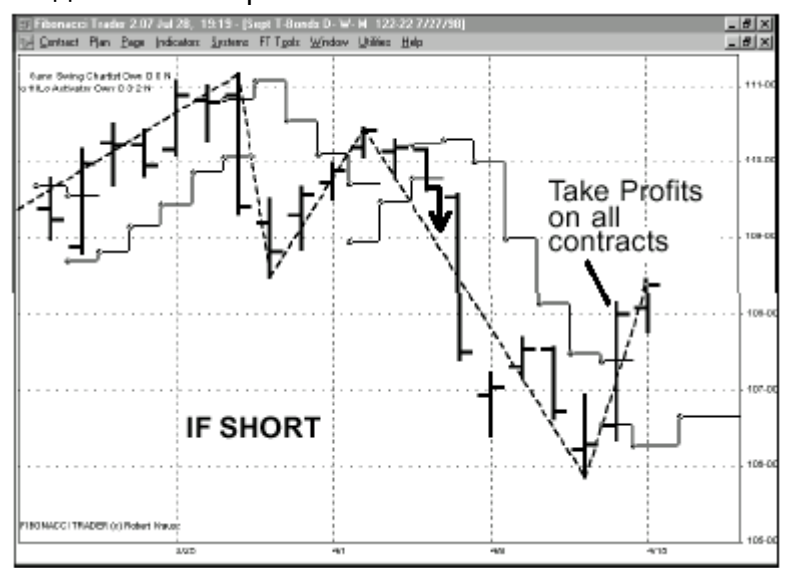

**Правило защиты прибыли №1 (в случае короткой позиции):** Если цены закрываются выше уровня байстоп Активатора Hilo, то надо закрыть все короткие позиции. Такое наблюдается на баре А.

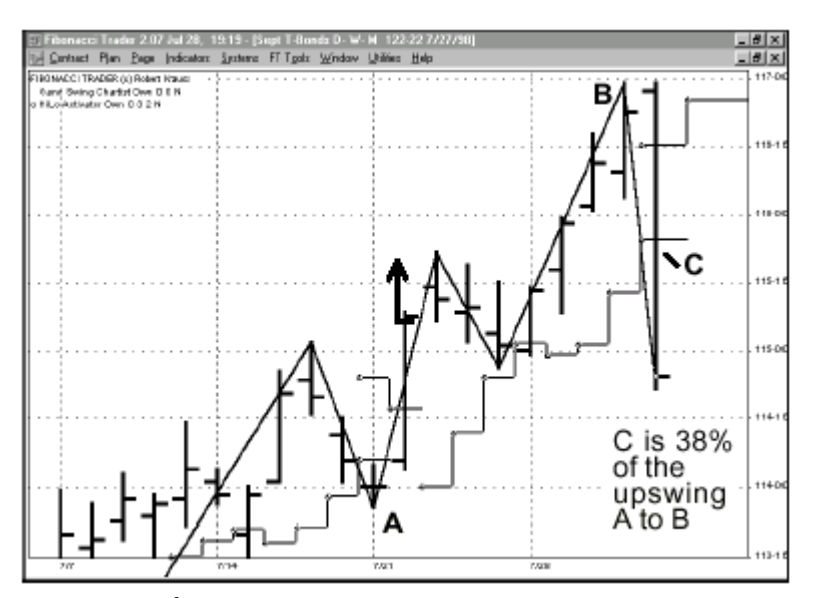

**Правило защиты прибыли №2 (в случае длинной позиции):** Если цены проходят назад 38% своего предыдущего свинга вверх от А до В, то надо закрыть все существующие позиции, на точке С. Цена должна быть ниже селл-стопа Активатора Hilo, на два тика. Не ждите закрытия дня.

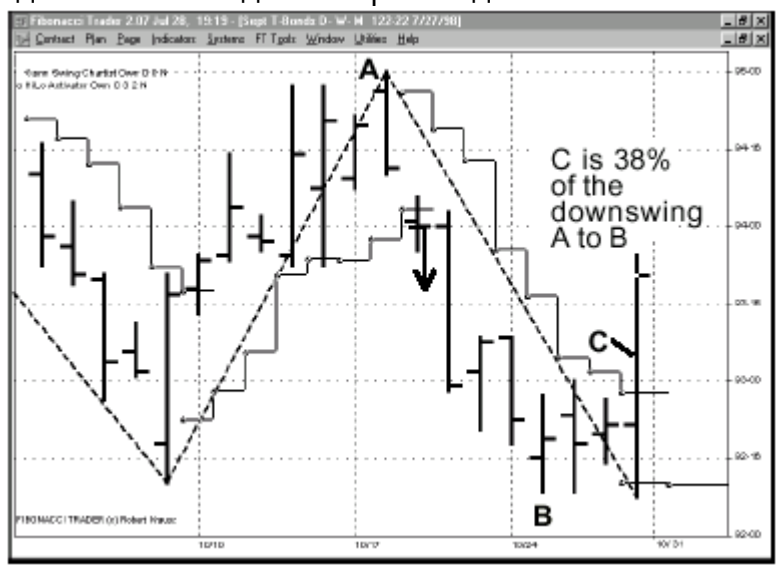

**Правило защиты прибыли №2 (в случае короткой позиции):** Если цены проходят назад 38% своего предыдущего свинга вниз от А до В, то надо закрыть все существующие позиции, на точке С. Цена должна быть выше бай-стопа Активатора Hilo, на два тика. Не ждите закрытия дня.

Просмотрев все примеры и правила Базового плана, приведенные на этих страницах, вы увидите, что мы пользуемся определением тренда, которое базируется на методе создания графиков по Свинговой Системе Ганна (ССГ). Например, Правило покупки №1 требует, чтобы ССГ был в тренде вверх, и мы используем, при этом, активатор HiLo, как точку активации. Активатор HiLo устанавливается при значении End-of-Day (на конец дня), для всех правил Базового плана. Таким образом, мы имеем направление рынка, текущий тренд, и точку активации.

Теперь, для применения наших правил stoploss, или правил защиты прибыли, мы используем Активатор HiLo. В первом случае, активатор используется для выхода из рынка, а во втором - мы добавляем процентный коэффициент восстановления капитала. Опять же, используйте то правило, которое применяется

первым. Последним предметом рассмотрения является требуемая сумма капитала, и для этого плана мы торгуем тремя контрактами, а наш стартовый капитал составляет \$30,000. В этом плане не выстраивается пирамида. Теперь, у нас есть все компоненты для плана торговли. На этой странице, я предложил к рассмотрению набор установленных правил для вхождения и выхода в/из сделку. Почему это так важно? Потому, что теперь мы можем ретроспективно протестировать эти правила на периоде пять лет, или даже более, истории рынка, и определить стоящий ли это план, или нет. Я знаю, что простой факт работоспособности плана в прошлом не является гарантией того, что он будет работать и в будущем. Но я могу гарантировать, что, если план был несостоятельным в прошлом, то он не будет работать и в будущем.

Опробуйте эти правила сами. Вы можете пользоваться ими как самостоятельной системой, а можете скомпоновать их с вашими собственными инструментами и с вашим собственным планом. В следующем месяце, я проведу вас по некоторым недавним торгам, которые совершались с использованием Профессионального плана.

#### **Динамические Каналы Фибоначчи.**

Мы начнем обсуждение применения метода Динамических Каналов Фибоначчи™ (DFC) , используя дневные графики фьючерсных контрактов по сентябрьскому индексу S&P 500 . В предыдущем выпуске FTJ, я отмечал, что можно использовать концепцию DFC как для дневных графиков, так и для часовых. Используя DFC для дневных графиков, вы можете вычерчивать дневные, недельные и месячные линии каналов, однако дневных и недельных каналов будет достаточно (используйте установки по умолчанию для обеих этих видов каналов, и, конечно же, установите режим периода в значение "N", чтобы вычертить недельный канал). График №1 является примером дневного и недельного чертежа в системе DFC.

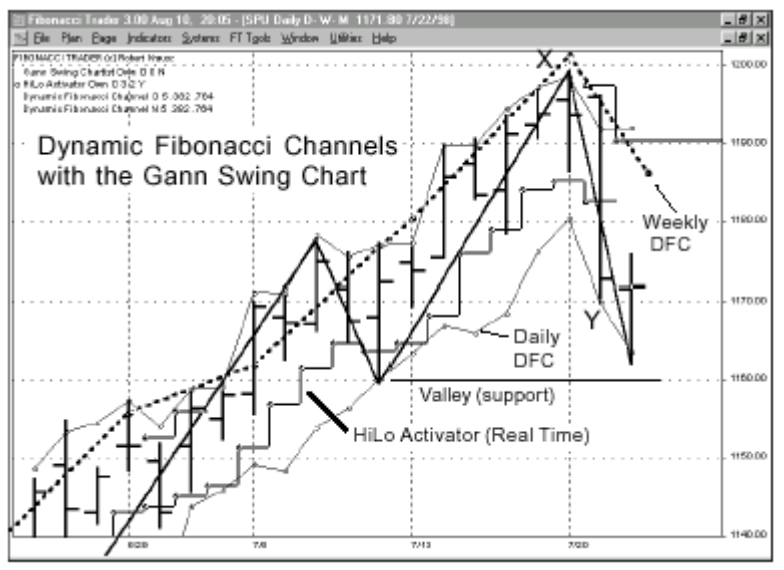

**График № 1:** 9минутные бары по индексу S&P. На отметке 7/21, недельный Dynamic Fibonacci Channel (DFC) «сплющился» вниз, и день закрылся ниже уровня селл-стоп активатора HiLo, показанного на баре Y.

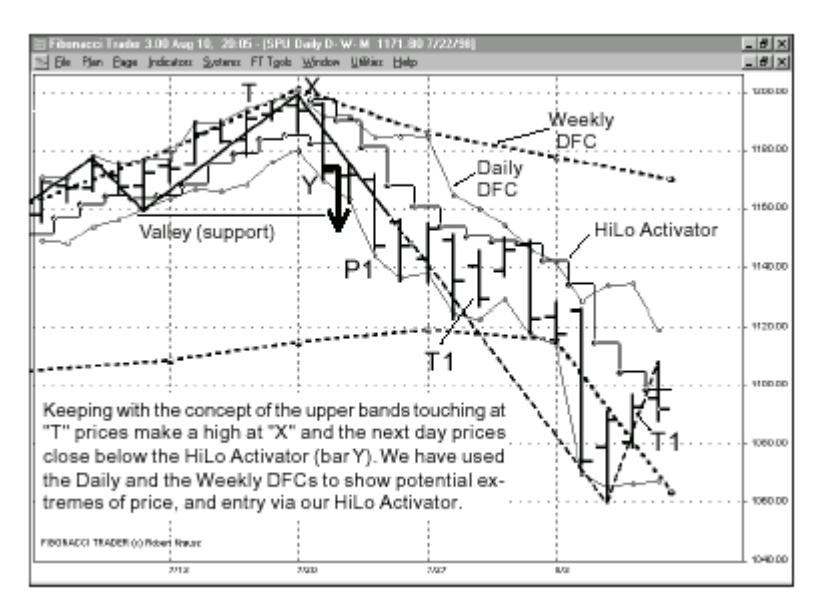

**График № 2:** 9минутные бары по индексу S&P. Комбинирование инструментов в программе FT может быть полезным. В данном случае, мы комбинируем Профессиональный план Свинговой Системы Ганна, как он приводится в моей книге «Открытие наследия У.Д Ганна».

Итак, к чему мы стремимся? Наблюдайте за тем моментом, когда дневные и недельные DFC сойдутся вместе, как за потенциально выгодной для продажи ситуацией. Заметьте, я сказал «для продажи», а не для полной распродажи, немедленно, когда верхние полосы дневных и недельных DFC коснутся друг друга. Почему? Потому, что, в ситуации уверенного тренда вверх (как это происходит в графике №1), дневные бары могут скользить вдоль верхнего поля недельных, в течение продолжителного периода. Следовательно, необходимо установить какойто индикатор, который не только сообщает нам, что это может быть точка экстремума для цены он должен еще и инициировать вхождение в сделку, для короткой продажи.

Для этой цели, мы и задействуем Активатор HiLo, из Плана создания графиков по Свинговой Системе Ганна. Как же мы скомбинируем, в таком случае, Активатор HiLo с DFC? В условиях тренда вверх, мы ждем, когда верхние полосы этих двух каналов коснутся друг друга, и после этого, вступим в игру только тогда, когда цены закроются ниже уровня селл-стоп Активатор HiLo. На графике №1 это случается на баре Y.

Заметьте очень резкое изменение направления движения недельного DFC на этом графике, на движение вниз. Это является полезным подтверждением (в данный момент) потенциального окончания забега тренда вверх. Мы задействуем не только Активатор HiLo, но будем использовать План Свинговой Торговли Ганна (правила Профессионального Плана, из моей книги «Открытие наследия У.Д. Ганна»), в комбинации со стратегией метода Динамических Каналов Фибоначчи ™ (DFC). На графике №1, рынок сформировал пик на точке X, и на точке 7/21 цены вовлекли в действие селл-стоп Активатора HiLo, закрывшись ниже этого уровня, приблизительно, при уровне 1172.80. Это было возможным приглашением к продаже, однако, если бы вы следовали правилам Профессионального Плана ССГ, вы бы продали три контракта на следующий день, когда цены отошли бы от минимума в 7/21 на два тика, дойдя, приблизительно, до уровня 1170.50, в зависимости от того, при какой цене вы заполняли свои значения. К тому же, следуя правилам Плана ССГ, вы могли бы составить пирамиду (добавить) один

контракт на пункте 7/23, когда цены прошли бы предыдущую долину (при, приблизительно, 1159, или пункте Р1 на графике№2), что изменило бы тренд на вниз от вверх. Это действие базируется на Правиле Точек Пирамиды №1 из Профессионального Плана. Теперь, мы в короткой позиции по четырем контрактам. Мы достигли цели, применив Правило Цели №1, при закрытии на уровне 7/28, и консолидировали прибыли по одному контракту, при 1135.50, что отмечено как Т1 на графике №2. Теперь, мы, по-прежнему, лишены трех контрактов. Отметьте, как байстоп Активатора HiLo удерживает максимум этих дней, при 7/30 и 7/31, а также, дневной DFC на 7/31.

Так как рынок продолжает движение вниз, была ли возможность вновь войти в рынок, с еще большим количеством коротких позиций? Да. Однако мы обсудим этот предмет в следующем выпуске. Обратившись опять к графику №2, заметим, что рынок делает минимум на 8/5, и склон Линии Свингов Ганна поворачивается вверх. При закрытии на 8/6, мы достигаем уровня дополнительной цели (Правило Цели №1), при уровне 1029.50, и покрываем дополнительный контракт. При закрытии, в пятницу, на уровне 8/7 (когда я пишу эти строки), план, по-прежнему, лишен двух контрактов. Эти короткие позиции защищены Правилами Защиты Прибыли №1 и 2. Все правила ССГ, применявшиеся здесь, взяты из моей книги «Открытие наследия У.Д. Ганна». Только здесь, в FTJ, я ввожу использование этих правил в торговле по индексу S&P 500, что не было обсуждено в этой моей книге. В этом месяце, я, также, покажу, как использовать Динамические Каналы Фибоначчи. Вы можете, в результате этих трех недель активности по сентябрьскому фьючерсному контракту индекса S&P 500, увидеть тот потенциал, который несет в себе комбинирование инструментов из программы Fibonacci Trader. Между прочим, моя книга получила отличные отзывы в новостях *Financial Cycles* и от Клиффа Дроукса, в его *Leading Indicators*. Благодарю их за это. А теперь, давайте перейдем к рассмотрению техники часовой торговли.

### *ЧАСОВАЯ ТОРГОВЛЯ ПО ИНДЕКСУ S&P.*

Вопервых, убедитесь, что ваши установки для Динамических Каналов Фибоначчи выставлены так, как было детально описано в первом выпуске FTJ. График №3 является планом 9/45/Daily для сентябрьского фьючерсного контракта по индексу S&P 500. В точках 1 и 2, вверхние полосы всех трех каналов DFC сходятся, Это- потенциальный селл-стоп. Точка 3 не настолько подходит для определения этого уровня, так как дневной канал не сошелся. Рынок совершил пик при, приблизительно, 50%-ном проходе назад в снижении от точки 2 до точки F. Как я это уже утверждал ранее, по отношению к дневным графикам №1 и 2, мы не можем размещать торговые действия, основываясь просто на факте, что две (или более) вверхних (или нижних) полос сошлись вместе. Нам нужен дополнительный инструмент, для использования его в комбинации с DFC. Давайте начнем обсуждение одного из таких способов, взглянув на график №4. Когда вы торгуете в коротких временных рамках, таких, как 9-минутные бары по S&P, или 10-минутные бары по T-bond, то вам, весьма вероятно, придется столкнуться с большими вибрациями, или «шумами» на графике. В таком случае, появляется необходимость иметь некий фильтр по определению тренда, чтобы вы смогли установить правила торговли по этому тренду, либо против него. Торговать ли по тренду, либо против тренда – это ваш персональный выбор. И, естественно, я знаю, что если я буду ожидать специфических установок, то пропущу некоторые замечательные движения рынка, но это – мой выбор. Если я пропущу выгодное движение рынка случайно, что ж, ничего не поделаешь. Для определения направления тренда, я буду использовать Динамическое Трио (DT) периода High Time, вычерченное в ступенчатой форме. В данном случае, это дневное DT в плане 9/45/Daily. Когда рынок закрывается ниже селл-стопа дневного DT, то выше 9-минутных баров возникает бай-стоп DT. В этом месте, акцентом торгового плана должна стать торговля с короткой стороны. На графике№4, эта ситуация возникает при 7/21. И, фактически, так как я пишу эти строки в момент 8/8, дневное DT, по-прежнему, находится выше рынка. Эта ситуация указывает на то, что нам следует продавать эти ралли. Мы используем Динамическое Трио (следующего периода), т.е., 45 минутное DT, как инициатор вхождения в сделку, и как точку выхода, либо для ограничения убытков. Глядя на график №5, мы показываем опять график №4 , кроме разве того, что тут уже вычерчены как Dynamic Trio периодов Next и High, так и High (Daily) DFC. Вы можете заметить, что ралли, обозначенные 1 и 2, встречаются с верхней полосой DFC. В точке X, 9-минутный бар закрылся ниже селл-стопа 45-минутного DT, и это удерживало вас в торговле, до точки Y. В точке Y, вы можете реверсировать до длинной позиции, потому, что нижняя полоса этого DFC была затронута в точке F. Обе сделки были прибыльными, однако длинная позиция, установленная при Y после точки F является торговлей против тренда. Почему? Потому, что рынок, все еще, торговался ниже фильтра направления, т.е., бай-стопа дневного DT. График №6 показывает две дополнительные сделки против тренда, в точках К и Z, помимо сделки в точке Y. Взгляните внимательно на сделки в точках K and Z. Для обеих наборов установок, были затронуты Next и Daily DFC, и 9минутные бары закрылись ниже DT периода Next. Сделка, отмеченная буквой К, на 7/20, была неудачной. После того, как два этих канала сошлись, а 9-минутный бар закрылся ниже селл-стопа 45-минутного DT, рынок совершил ралли, в течение оставшейся части дня, и закрылся опять выше бай-стопа 45-минутного DT. В установочной точке Z (7/21), верхние полосы коснулись друг друга, и 9-минутные бары закрылись ниже 45-минутных DT, сигнализируя о короткой позиции. К концу дня, рынок торговался ниже, и с закрытием ниже селл-стопа дневного DT, было указано на то, что проявился тренд вниз. График №7 показывает более детальное представление сделки в точке Y. Мы поддерживали длинную позицию на закрытии с 8/5, при, приблизительно, 1088.50. Эта сделка была против тренда, так как Next и High DFC сошлись вместе в точке F, а рынок закрылся выше 45-минутного (Next) DT. Я стремлюсь консолидировать прибыли (или убытки) на первом закрытии 9 минутного бара ниже селл-стопа 45-минутного (Next) DT, Это случилось в точке М. на 8/7, при, приблизительно, 1095.50. Итак, шаблонный порядок должен быть ясен: 1) Ждите, когда две верхние полосы, или две нижние полосы коснутся друг друга, особенно, в случае торгов против тренда. 2) Войдите в сделку, на закрытии после 45-минутного DT, т.е., подождите, когда бай- или селл-стоп этого DT дадут вам сигнал смены направления. 3) Воспользуйтесь дневным DT (период High), чтобы определить тренд, и, в дальнейшем, следите за ним, как за фильтром тренда. Например, вы можете избрать путь торговли только по тренду.

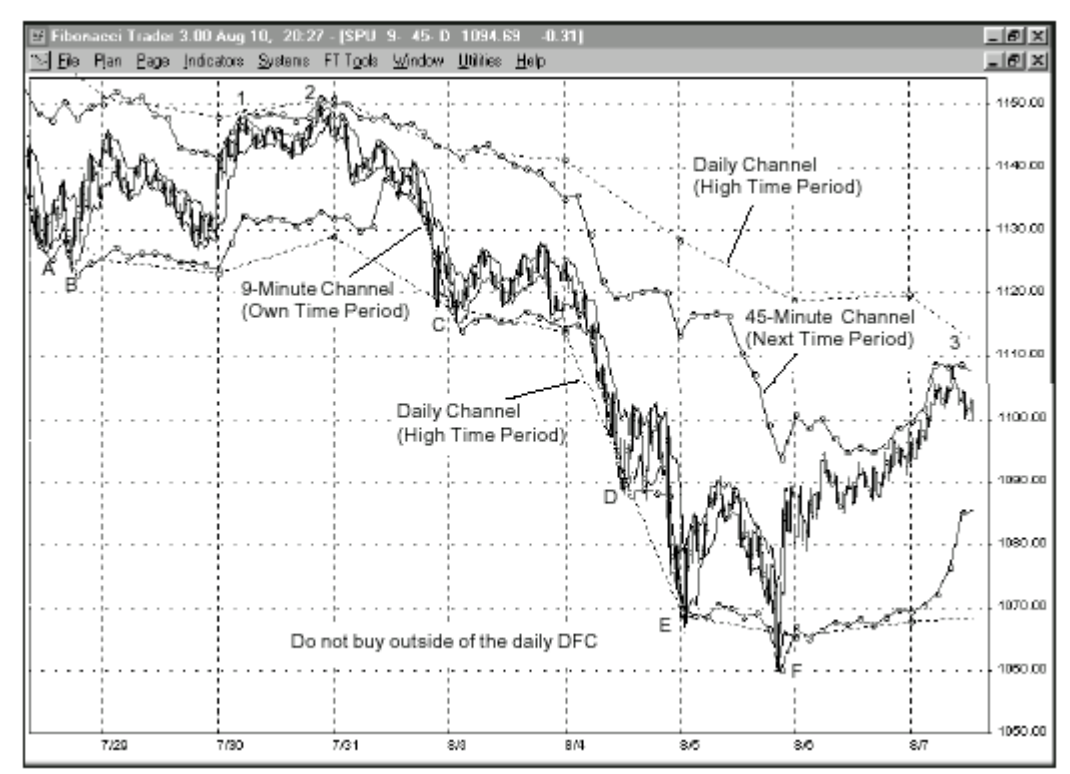

**График №3:** 9минутные бары по индексу S&P. В точках 1 и 2, верхние границы всех трех каналов сходятся. Это – потенциальная точка установки для продажи. Точки от А до F представляют потенциальные точки установки для покупки, так как DFC периода Next касается DFC периода High.

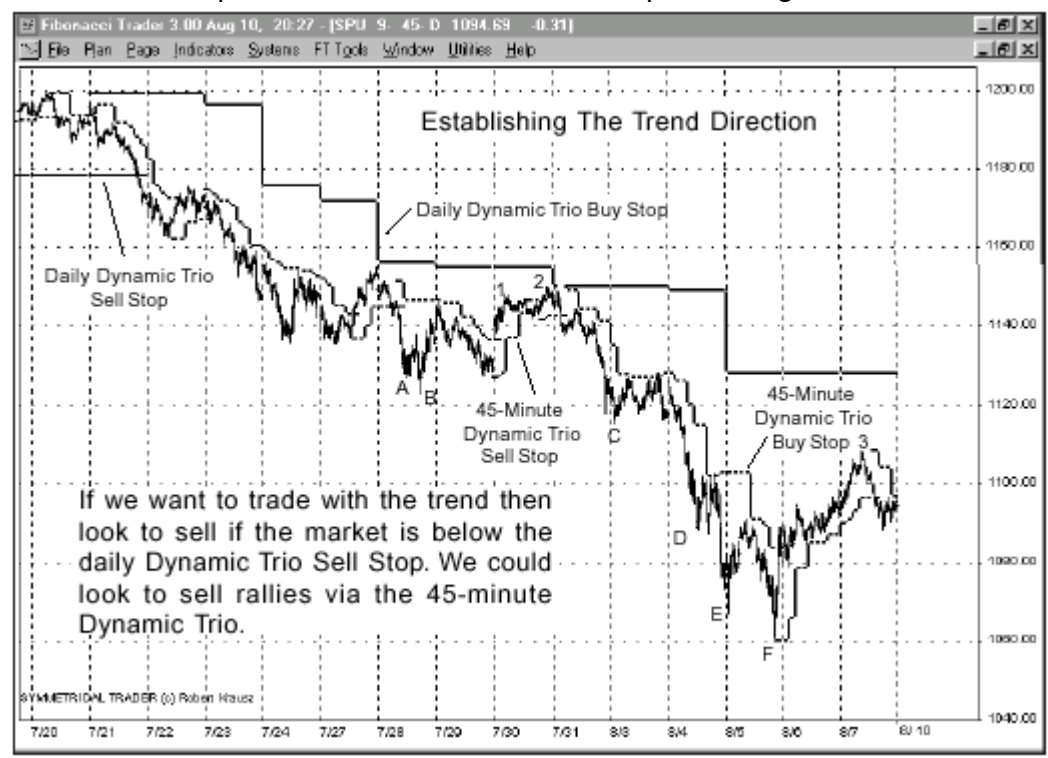

**График №4:** 9минутные бары по индексу S&P. Чтобы установить торгуемый тренд, начертите Daily Dynamic Trio (для периода High). На баре 7/21, индекс S&P 500 закрылся ниже селл-стопа дневного DT, и возник бай-стоп.

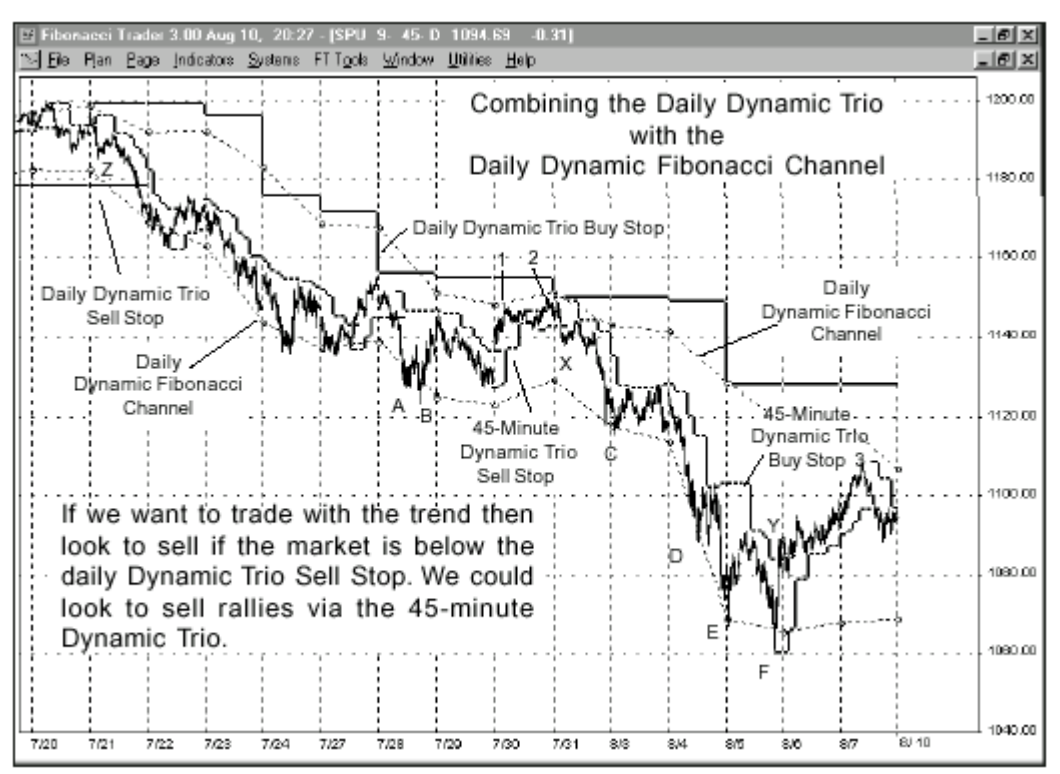

**График №5:** 9минутные бары по индексу S&P. Если вы разместите дневные Динамические Каналы (DC) вместе с DT периодов High и Next, то можно легко увидеть, где возникает точка ретрейсмента. Так как цены отскакивают от верхней границы дневных DC, то можно поискать возможность для продажи, когда 9 минутный бар закроется ниже 45-минутного DT.

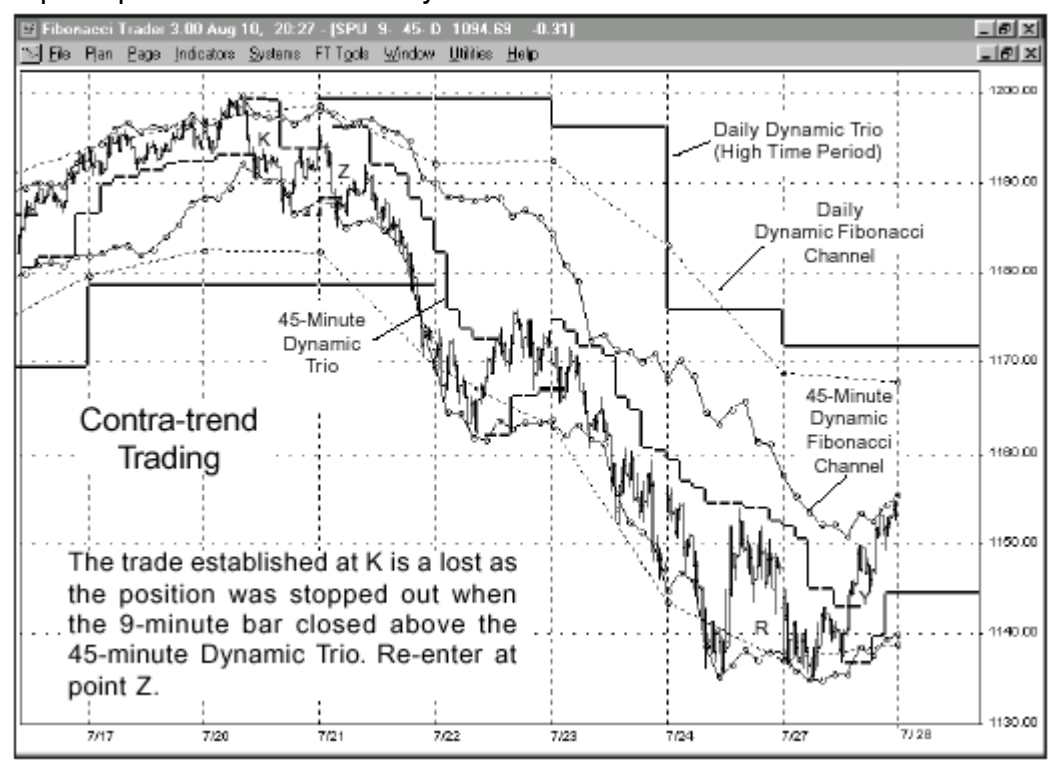

График №6: 9-минутные бары по индексу S&P. Этот график показывает два случая сделки против тренда, в точках К и Z. В обеих случаях, 45-минутный Динамический канал (DC) касается дневного DC, и 9-минутный бар закрывается ниже бай-стопа 45-минутного Dynamic Trio

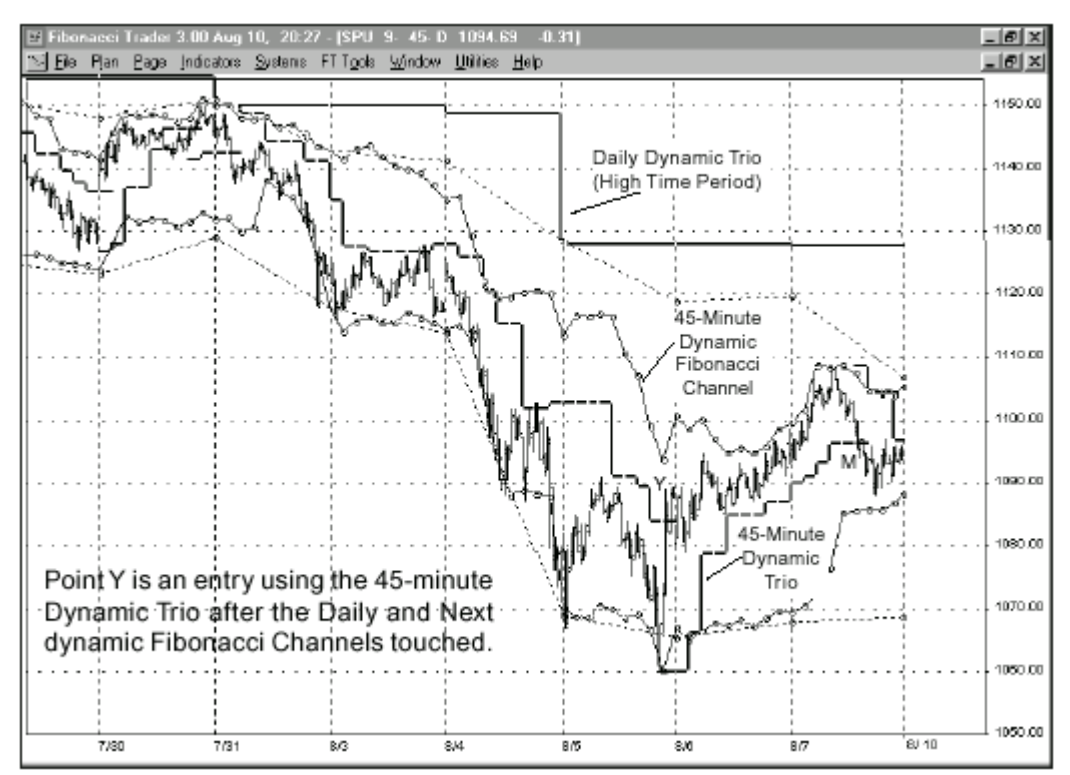

**График №7:** 9-минутные бары по индексу S&P. Ждите, пока обе верхние, или обе нижние, границы дневного DFC и DFC для периода Next коснутся друг друга, прежде чем совершить сделку против тренда. Дальнейшие детали будут предоставлены в следующем выпуске Fibonacci Trader Journal.

# "ПРОФЕССИОНАЛЬНЫЙ ПЛАН СВИНГОВОЙ ТОРГОВЛИ ПО СИСТЕМЕ ГАННА."

# **Профессиональный План Свинговой Торговли по Системе Ганна (Реальное Время) для фьючерсов по казначейским облигациям**

Профессиональный План очень отличается от Базового Плана. В случае Профессионального Плана, акцент делается на увязке торговли с дневным ритмом рынков. Рынок может быть сравним с рекой, и трейдинг, в таком случае, заключается в следовании по направлению, и за скоростью течения этой реки. Рынки, так же как и течение реки, будут всегда двигаться по линии наименьшего сопротивления. Задачей этого плана заключается делать то же самое. Комиссионные недороги, по сравнению с убытками, которые сильно увеличиваются, в случае занятия неверной позиции на рынке. Этот план требует дисциплины. Аккуратное и последовательное выполнение требуют бдительности и полной концентрации внимания. Вам не следует становиться рабом своей позиции меняйте направление, если ситуация на рынке того требует. Вот почему этот план называется профессиональным. Приведу список основных различий этого плана от Базового плана: 1) По этому плану, вы торгуете как по тренду, так и против тренда. 2) Используются Правила Защиты прибылей, таким образом, трудно доставшиеся прибыли не отдаются легко назад. 3) Мы фиксируем прибыли при уровнях, которые я называю Целевыми Точками, по части нашей общей позиции. Каждая новая сделка состоит из 3 контрактов. Заметьте: Эти Целевые Точки устанавливаются рынком, и не являются некой произвольной суммой денег, о которой я, или вы, мечтаем. 4) Вы можете выстраивать пирамиду (добавлять) по вашей позиции, при соблюдении специальных условий. 5) Повторное вхождение в сделку, если вы вышли (соблюдая правила) слишком рано, является неотъемлемой частью плана. 6) Активатор HiLo недельных баров, наложенный на дневные бары, становится функциональным правилом для этого плана. Это знакомит вас с концепцией Множественных Временных Фреймов, и с тем, насколько полезными они могут быть для механических торговых планов.

#### *ЕЖЕДНЕВНЫЙ СПИСОК ПРОВЕРКИ.*

Ежедневный список проверки является ценным инструментом для управления вашей торговлей в течение часов работы рынка. Вам следует разработать свой собственный такой план. Изучите правила, и пересмотрите свои сделки, прежде, чем приступите к созданию своего ежедневного списка проверки. Да, это дополнительная работа, однако время, потраченное на совершенствование этого плана, приведет к большей уверенности в совершении сделок. К тому же, разработка вашего собственного списка проверки сделает торговлю более естественным процессом, потому что вы будете следовать работе своих рук и

головы. Прежде чем вы начнете разрабатывать свой список проверки, пересмотрите ход торгов в обратном порядке (ретроспективно). Это поможет вам справляться с давлением реальной торговли, когда ее ход идет против вас. Вы будете знать, что, если у вас и были четыре, или пять, убыточные сделки подряд, этот план, все же, смог компенсировать эти потери, и вы выжили. Когда такая ситуация возникает в реальной торговле (а это, действительно, будет), то вы не будете потрясены. Второе, и наиболее важное из этих двух замечаний: посредством повторения, подсознание медленно начнет понимать значимость этого плана. Вручную, проведите многолетний ретроспективный анализ, применяя эти правила к каждому бару. Тогда, вы будете знать этот план изнутри, и будете знать уровень враждебности, которая, просто, является частью взлетов и падений торговли. Итак, что же должно входить в этот список проверки? Какие правила должны быть наиболее важными для вас? Это главный вопрос. Пройдитесь еще раз по всем правилам, и расставьте их в вашем собственном порядке. Тогда, вы сможете персонализировать этот план. На следующих страницах, приводятся правила Профессионального Плана торговли по свинговой системе Ганна.

# **ПРАВИЛА ПРОФЕССИОНАЛЬНОГО ПЛАНА (ДЛЯ СЛУЧАЯ КАЗНАЧЕЙСКИХ ОБЛИГАЦИЙ)**

**Правила 10/20 минут.** Каждым утром, ждите до того момента, когда первый 10минутный бар оформится, а затем, используйте стоп, на 2 тика выше или ниже, в качестве сигнала. Если поступает какое-либо сообщение о состоянии экономики, то подождите, пока первый 20-минутный бар не оформится, и, затем, используйте проницаемость на 2 тика, прежде чем предпримете действия.

### **Торговля по тренду.**

*Определитель момента для совершения покупки.*

1. Свинговый график Ганна должен показывать сплошную (зеленую) линию.

*Правило вхождения в сделку (для покупки).*

1. Входите в длинную позицию, при закрытии на два тика выше Активатора HiLo, в случае казначейских облигаций.

2. Входите в длинную позицию, если цены уходят выше предыдущего пика. *Определитель момента для совершения продажи.*

1. Свинговый график Ганна должен показывать пунктирную (красную) линию. *Правило вхождения в сделку (для продажи).*

1. Входите в короткую позицию, при закрытии на два тика ниже Активатора HiLo, в случае казначейских облигаций.

2. Входите в короткую позицию, если цены уходят ниже предыдущей долины.

## **Торговля против тренда.**

*Определитель момента для совершения покупки.*

1. Свинговый график Ганна должен представлять из себя пунктирную линию.

2. Закрытите выше Активатора HiLo.

#### *Правило вхождения в сделку (для покупки).*

1. Входите в длинную позицию, когда цены проходят выше максимума того бара, который закрылся выше Активатора HiLo (это не обязательно должен быть бар следующего дня).

#### *Определитель момента для совершения продажи.*

1. Свинговый график Ганна должен представлять из себя сплошную линию.

2. Закрытите ниже Активатора HiLo.

### *Правило вхождения в сделку (для продажи).*

1. Входите в короткую позицию, когда цены проходят ниже минимума того бара, который закрылся ниже Активатора HiLo (это не обязательно должен быть бар следующего дня).

#### **Правило особого вхождения в сделку (длинная или короткая позиция).**

#### *Определитель момента для совершения покупки.*

Дневной бар закрылся на 3 тика ниже Активатора HiLo для периода Next.

### *Правило вхождения в сделку (для покупки).*

Входите в длинную позицию на следующем баре, который реверсирует проникновение на три тика назад, выше Активатора HiLo для периода Next (недельного). Не ждите закрытия рынка.

### *Определитель момента для совершения продажи.*

Дневной бар закрылся на 3 тика выше Активатора HiLo для периода Next.

*Правило вхождения в сделку (для продажи).*

Входите в короткую позицию, в момент проникновения на три тика ниже Активатора HiLo для периода Next. Не ждите закрытия рынка.

Заметьте: Активатор HiLo для периода Next (недельного) вычерчен в линейной формации (ступенчатая формация не нужна).

### **Специальное правило Стоп и Реверсирования.**

1. В длинной позиции, совершите стоп-реверсирование после прохождения на 2 тика ниже ближайшей долины, если только обычное правило вхождения в сделку не задействовано первым.

2. В короткой позиции, совершите стоп-реверсирование после прохождения на 2 тика выше ближайшего пика, если только обычное правило вхождения в сделку не задействовано первым.

### **Правило повторного вхождения в сделку.**

Если рынок проходит вашу точку Защиты Прибыли (смотрите Правило Защиты Прибыли), но нет сигнала реверсирования, то вновь войдите в сделку, в течение дня, когда:

1) самый недавний изолированный максимум или минимум пройден на 2 тика, или

2) самый недавний предыдущий пик или долина пройден на 2 тика, или

3) максимум или минимум того бара, который прорвал Активатор HiLo, пройден на 2 тика.

Ожидать, или нет, закрытия за пределами предыдущего пика (или долины) – это личный выбор каждого. Результаты данного торгового плана базируются на допущении, что вы не ожидаете до закрытия.

### **Цели (используйте ту, которая достигнута первой).**

1. Фиксируйте прибыль по 1/3 ваших позиций, на закрытии первого бара, который приводит к изменению склона свинга. Это правило применяется даже тогда, когда сделка оказалась убыточной. Продолжайте консолидировать прибыли на каждом таком сигнале (это – на ваш выбор, я использую это правило только один раз).

2. Фиксируйте прибыли по 1/3 ваших контрактов, если цена доходит до Активатора HiLo периода Next (недельного).

Используйте либо правило 1, либо правило 2.

## **Правила пирамиды.**

1. Выстраивайте пирамиду (добавляйте) 1/3 вашей первоначальной позиции, при достижении точки изменения тренда (т.е., если длинная позиция, и свинговый график меняет свое представление на сплошную линию).

2. Выстраивайте пирамиду (добавляйте) 1/3 вашей первоначальной позиции, когда пройден предыдущий пик (или долина), в течение одного дня.

# **Правила Защиты Прибыли (используйте то, которое задействовано первым).**

1. Любой 38,2%ный ретрейсмент предыдущего свинга.

2. Любое проникновение на 2 тика за пределы дневного Активатора HiLo.

#### **Правила вхождения в сделку**

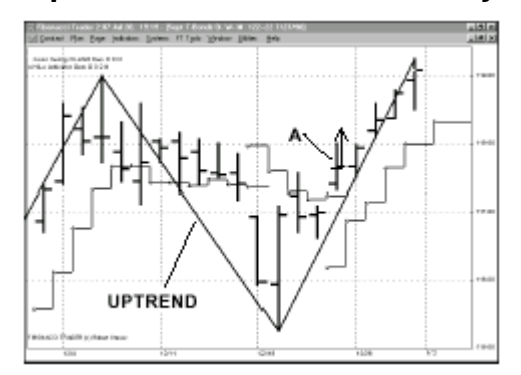

**Правило покупки #1:** Покупайте на баре А, когда Свинговый График Ганна показывает тренд вверх (сплошная линия). Сигнал о покупке возникает на баре А, когда цены закрываются выше Активатора HiLo.

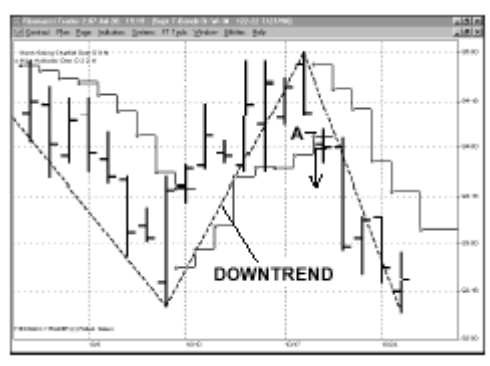

**Правило продажи #1:** Продавайте на баре А, когда Свинговый График Ганна показывает тренд вниз (пунктирная линия). Сигнал о продаже возникает на баре А, когда цены закрываются ниже Активатора HiLo.

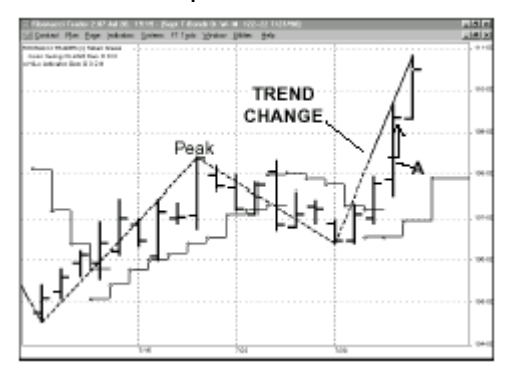

**Правило покупки #2:** Покупайте на баре А, когда цены превосходят предыдущий пик, коль Активатор HiLo находится ниже этих баров. Программа Fibonacci Trader меняет представление линии с пунктирной на сплошную, так как тренд меняется от тренда вниз на тренд вверх.

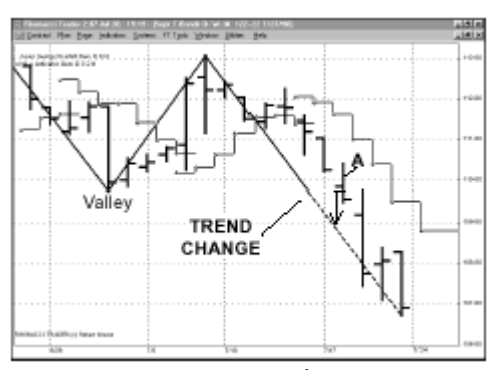

**Правило продажи #2:** Продавайте на баре А, когда цены падают ниже предыдущей долины, коль Активатор HiLo находится ниже этих баров. Программа Fibonacci Trader меняет представление линии со сплошной на пунктирную, так как тренд меняется от тренда вверх на тренд вниз.

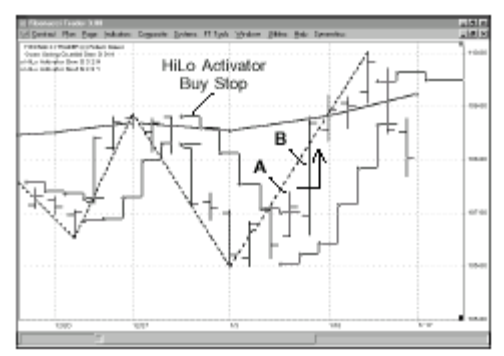

**Торговля против тренда (покупка):** Линия Свингового Графика Ганна пунктирная. Вы можете покупать, когда цены вырастут на два тика выше максимума того бара, который закроется выше Линии Активатора HiLo. Действия предпринимаются в течение дня. Сигнал о покупке возникает на баре В. Вы можете войти в сделку после бара В, так как максимум бара А превзойден.

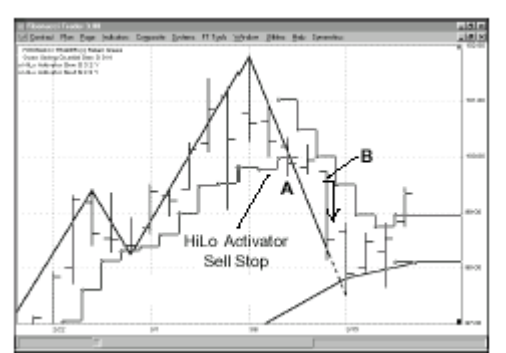

**Торговля против тренда (продажа):** Линия Свингового Графика Ганна сплошная. Вы можете продавать, когда цены упадут на два тика ниже минимума того бара, который закроется ниже Линии Активатора HiLo. Действия предпринимаются в течение дня. Сигнал о продаже возникает на баре В. Вы можете войти в сделку после бара В, так как минимум бара А пройден.

### **Правила Особого Вхождения в Сделку.**

Этот набор правил вводит в наш торговый план использование Активатора HiLo для периода Next. Так как наш план является планом

31

Дневной/Недельный/Месячный, то для расчетов в периоде Next используются недельные бары. Следовательно, недельные максимумы и минимумы являются базисом для Активатора HiLo для периода Next. Когда вы устанавливаете этот индикатор, перейдите к меню Draw Type, и выберите опцию Line. Мы не используем ступенчатую формацию для периода Next, как это делается для Активатора HiLo для периода Own. Здесь, Активатор HiLo для недельного периода используется в качестве уровня поддержки, или сопротивления, для правил торговли.

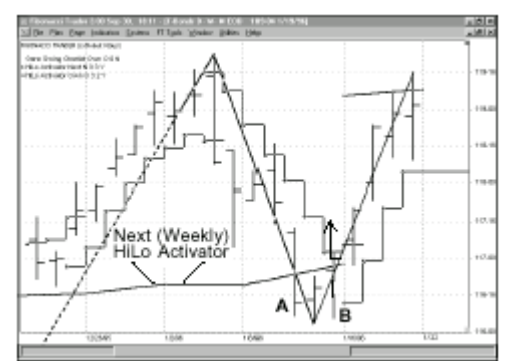

**Правило особого вхождения в сделку (Покупка):** Бар А торгуется ниже недельного Активатора Hilo, и закрывается ниже его на три тика. Бар В торгуется опять выше этого Активатора Hilo. Предполагается длинная позиция, если цена будет торговаться на 3 тика выше недельного Активатора Hilo.

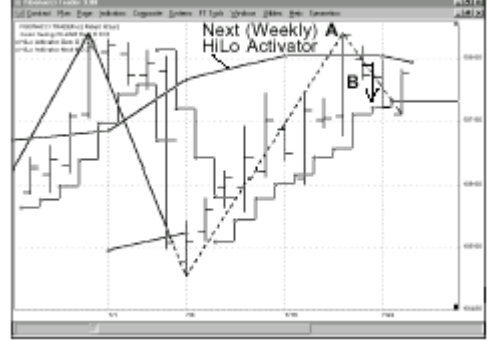

**Правило особого вхождения в сделку (Продажа):** Бар А торгуется выше недельного Активатора Hilo, и закрывается выше его на три тика. Бар В торгуется опять ниже этого Активатора Hilo. Размещается короткая позиция, если цена будет торговаться на 3 тика ниже недельного Активатора Hilo.

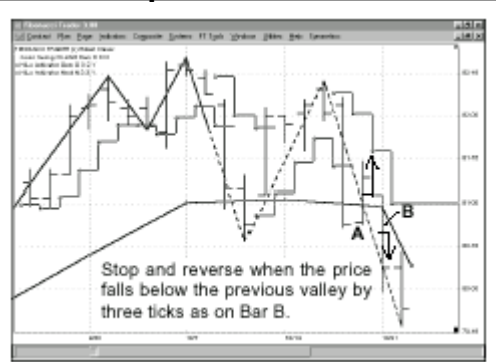

**Правила повторного вхождения в сделку.**

**Остановитесь, и реверсируйте (для Правила особого вхождения в сделку (Покупка)):** Бар А торгуется опять на 3 тика выше недельного Активатора Hilo, указывая на необходимость длинной позиции. Однако Бар В торгуется опять ниже ближайшей долины, возобновив тренд вниз.

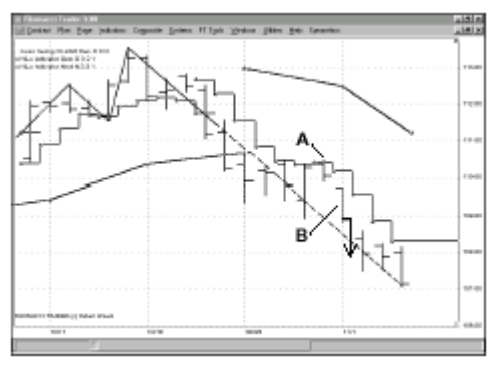

**Правило повторного вхождения в сделку, при игре по тренду:** Текущий тренд – вниз. Если цены проникают на 2 тика через бай-стоп Активатора HiLo, то, в этом случае, Правило Защиты Прибыли №2остановит вас. Вновь войдите в сделку на баре В, когда рынок пройдет ниже уровня предыдущей долины на 2 тика.

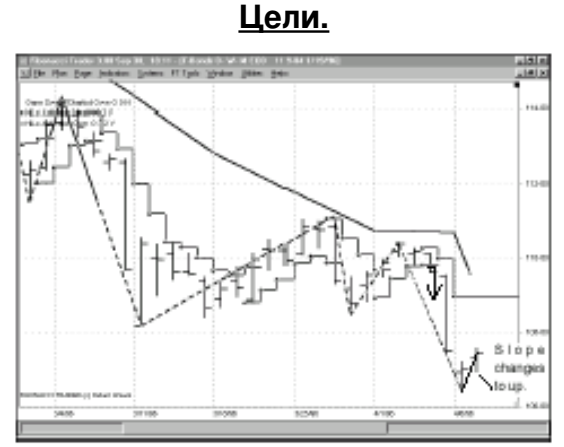

**Правило цели №1:** В данном случае, цель – это изменение склона (а не изменение свинга). Фиксируйте прибыль по 1/3 позиции.

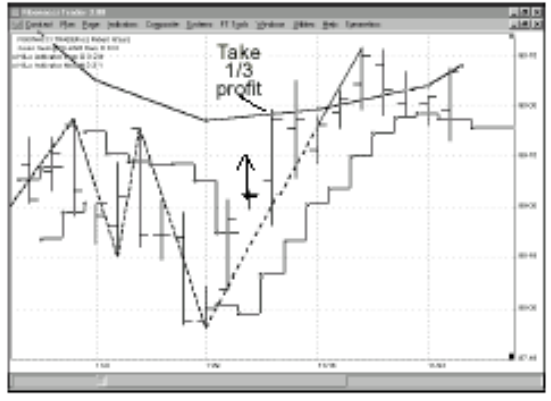

**Правило цели №2:** В данном случае, цель – это Акитиватор HiLo для периода Next Time. Фиксируйте прибыль по 1/3 позиции. Используйте правило 1 или 2 (на ваш выбор) всякий раз, когда складываются для этого условия.

### **Правила пирамиды.**

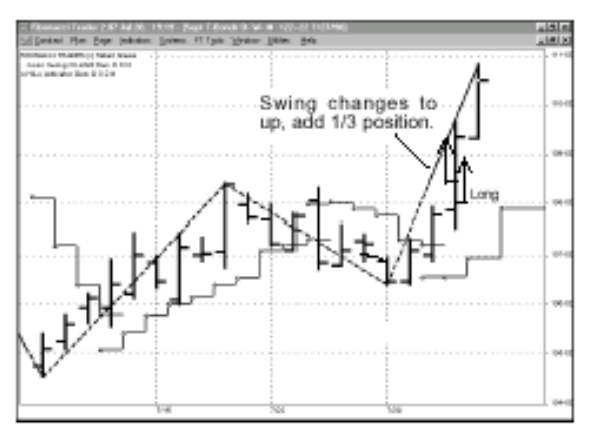

Точка пирамиды, после вхождения в длинную позицию: Если план уже длинный, то вы можете добавить 1/3, когда тренд меняется на вверх (сплошная линия).

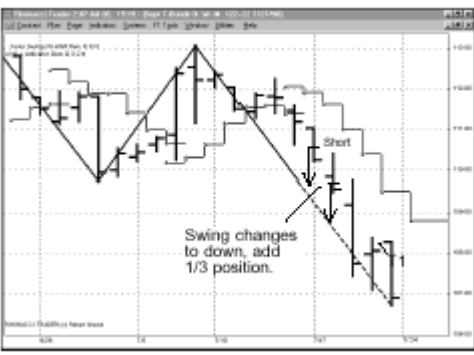

Точка пирамиды, после вхождения в короткую позицию: Если план уже короткий, то вы можете добавить 1/3, когда тренд меняется на вниз (пунктирная линия).

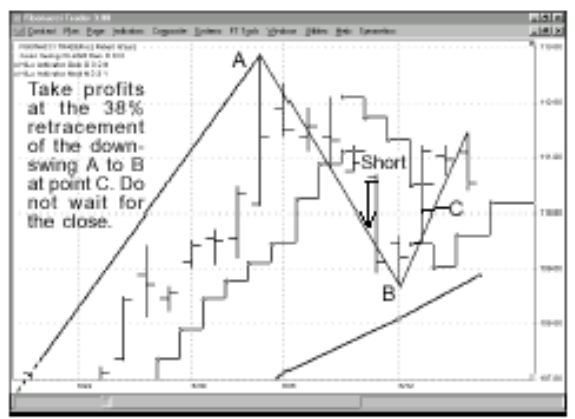

Фиксируйте прибыли, при ретрэйсменте 38% свинга вниз (от А до В), на точке С. Не ждите закрытия рынка.

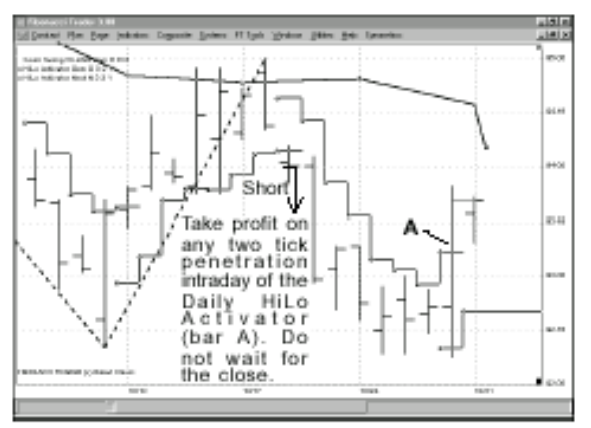

Фиксируйте прибыли, при проникании на 2 тика через дневной Активатор HiLo, в течение одной сессии (бар А). Не ждите закрытия рынка.

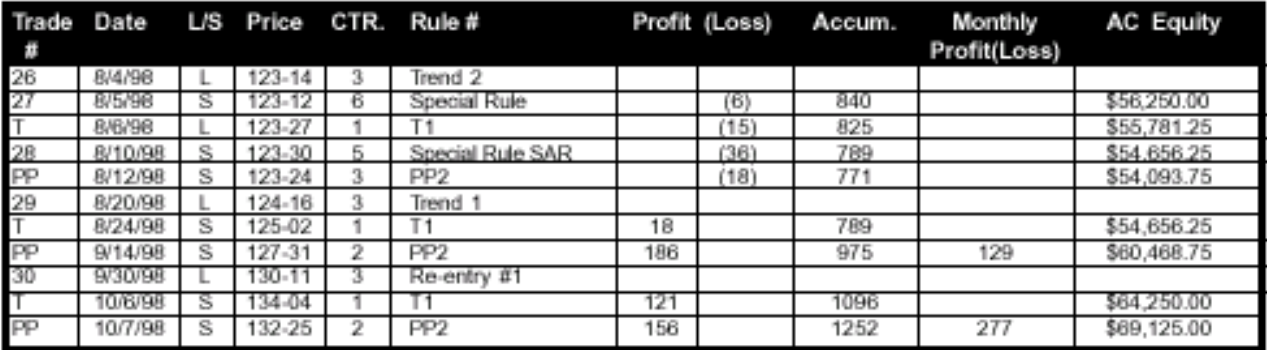

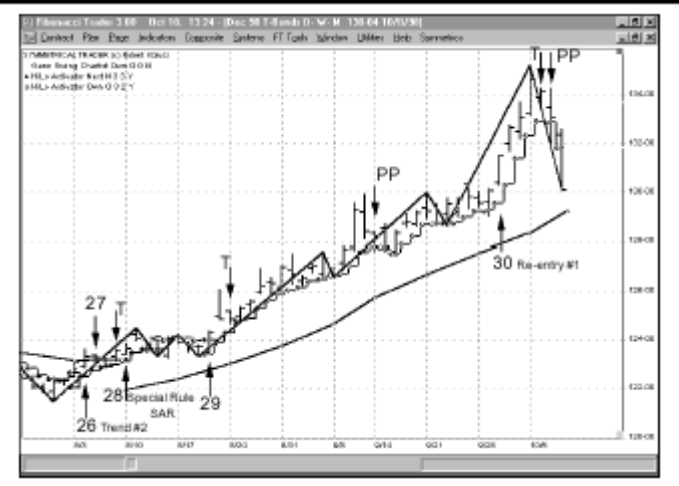

Эта таблица приводит данные по последним сделкам и правилам. Эти же самые сигналы, также, представлены и на этом графике. Этот план использует начальный актив \$30,000, и первоначальную позицию в 3 контракта, для каждой сделки. Соскальзывание и комиссионные не включены.

# "ПЕРЕЛОМЫ ГАННА ОСНОВНОЙ ПЛАН ДЛЯ АКЦИЙ"

**Этот выпуск Журнала Фибоначчи Трэйдера посвящен торговле акциями. Начну разговор с того, что Основной План Переломов Ганна для торговли акциями, который объясняется в моей книге Откройте для себя Сокровища Ганна, живет и здравствует.**

В этот выпуск включен ряд таблиц и графиков, показывающих пятилетний период (1991-1996) для пяти акций. В те годы в целом наблюдался подъем рынка. Я решил понаблюдать за портфелем из пяти бумаг на протяжении этих лет, когда на фоне общего подъема имелись определенные рыночные запинки. Все результаты показаны далее в таблице, начиная со 2 января 1998 года и до конца октября. Результаты говорят сами за себя. Этот простой план сумел сторговать большую часть Уолл-Стрита.

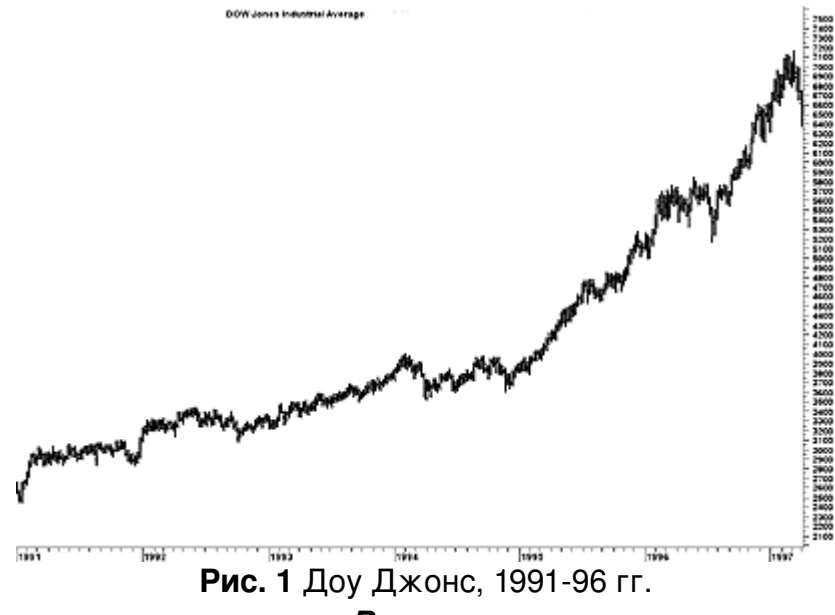

#### *Вопросы*

В течение этого года мне было задано несколько интересных вопросов. Я предоставил иллюстрации в качестве ответов на некоторые из них. Рисунки показывают, как может меняться направление перелома. Примеры 1 и 2 освещены ранее и использованы в этом выпуске. Недавно меня спросили о выборе Быстрого Слежения (Fast Track) для некоторых индикаторов. Наша программа, Фибоначчи Трейдер, теперь наделена возможностью Быстрого Слежения, выполняя это, как показано на иллюстрации 3. Хотя подобное случается редко, но все же происходит.

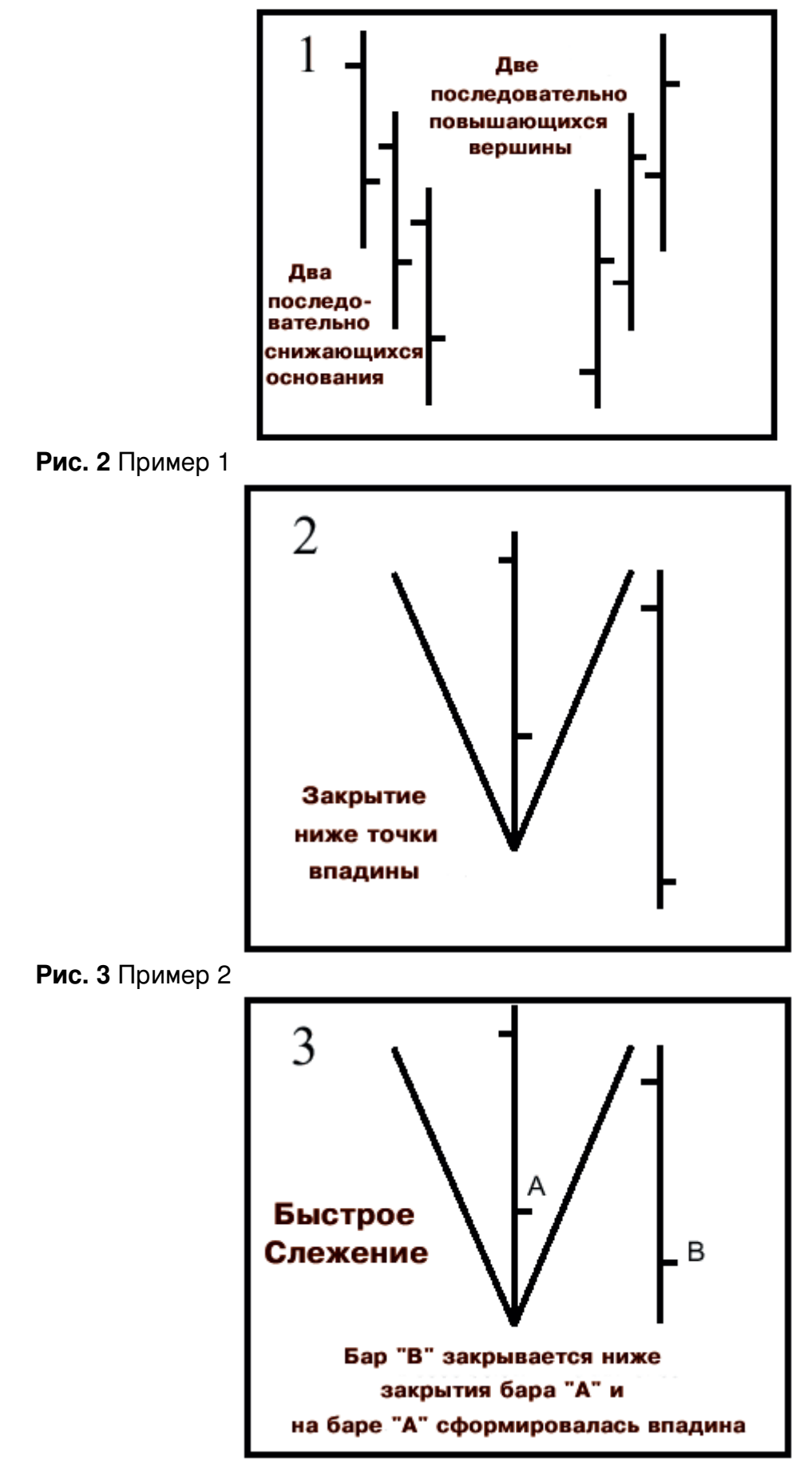

Рис. 4 Пример 3 - Быстрое слежение

Пожалуйста, запомните, что Основной План действует на закрытии, поэтому, если у вас версия "Конец Дня" (End-of-Day) программы Фибоначчи Трэйдера, вы должны иметь Хи-Ло-Активатор (HiLo Activator), показывающий следующий день, как на странице 25 в книге Ганна. У одного читателя была проблема в понимании того, что действительное закрытие под или над Хи-Ло-Активатором должно сопровождаться переворотом, то есть, противоположный Активатор должен пойти вверх. Это же условие применяется также к правилу 1 защиты прибыли. В заключение у меня есть важный момент, касающийся торговли акциями. Пожалуйста, установите Хи-Ло-Активатор на 4 тика, так как акции теперь торгуются с 1/16 (когда я писал книгу, акции торговались с 1/8). Это применяется только к акциям, для казначейских бондов как и ранее, используйте 2 тика.

#### **Результаты основного плана**

Следующие таблицы демонстрируют результаты торговли пятью различными акциями за 1998 год. Сработал ли этот Основной План с каждой из этих бумаг? Конечно, нет особенно если учитывать, что этот план торгует только вместе с трендом. Очевидно, временами он испытывал волатильность, напрямую связанной с общей рыночной ситуацией. Пожалуйста, имейте в виду, что этот план должен рассматриваться для ликвидных акций, испытывающих значительные колебания. Сторонитесь мертвых рынков. Именно об этом, еще много лет назад, нас предупреждал Ганн.

Когда нам не нужны тренды, продолжающиеся месяцами, мы хотим видеть хороший объем и импульс. Я предлагаю не связываться с очень дешевыми акциями, торгуемыми с низкими объемами. И конечно, во что бы то ни стало, внимательно выверяйте акции NASDAQ, особенно технологический сектор. Присмотритесь к акциям American Online, Intel, Microsoft и даже к такому поразительному феномену, как акции Amazon. Пожалуйста, просматривайте выбираемые для торговли бумаги внимательно, а не просто ныряйте в них. Серьезный подход отплатит вам хорошими дивидендами.

#### **Заключительные замечания**

32битная версия Фибоначчи Трейдера полностью готова и работоспособна, поэтому если у вас ее еще нет, то значит вы не испытали настоящего удовольствия от работы с действительно хорошей программой. Если говорить о международных друзьях, я бы хотел поприветствовать наших российских читателей, которые владеют Программой Фибоначчи Трэйдера. Теперь у нас есть пользователи практически в каждой стране Европы. Этот выпуск рассматривает отдельные методы для внутридневной торговли на примерах с Intel, а наш следующий выпуск будет посвящен некоторым интересным идеям, относящимся к внутридневным планам, в особенности, для казначейских бондов.

Желаю вам отличной торговли. Роберт Крауз

Все пять таблиц, показанные здесь, основываются на первоначальном капитале, позволяющем держать позицию в 1000 акций, с использованием 50% маржи. Комиссионные, равные 12 центам на акцию, тоже включены в расчеты. План имеет дело с меньшим или большим количеством акций, но издержки остаются неизменными. Процентные ставки или дивиденды не учитываются.

# **Таблицы New Gann Swing Chartist Основной план IBM, 1998**

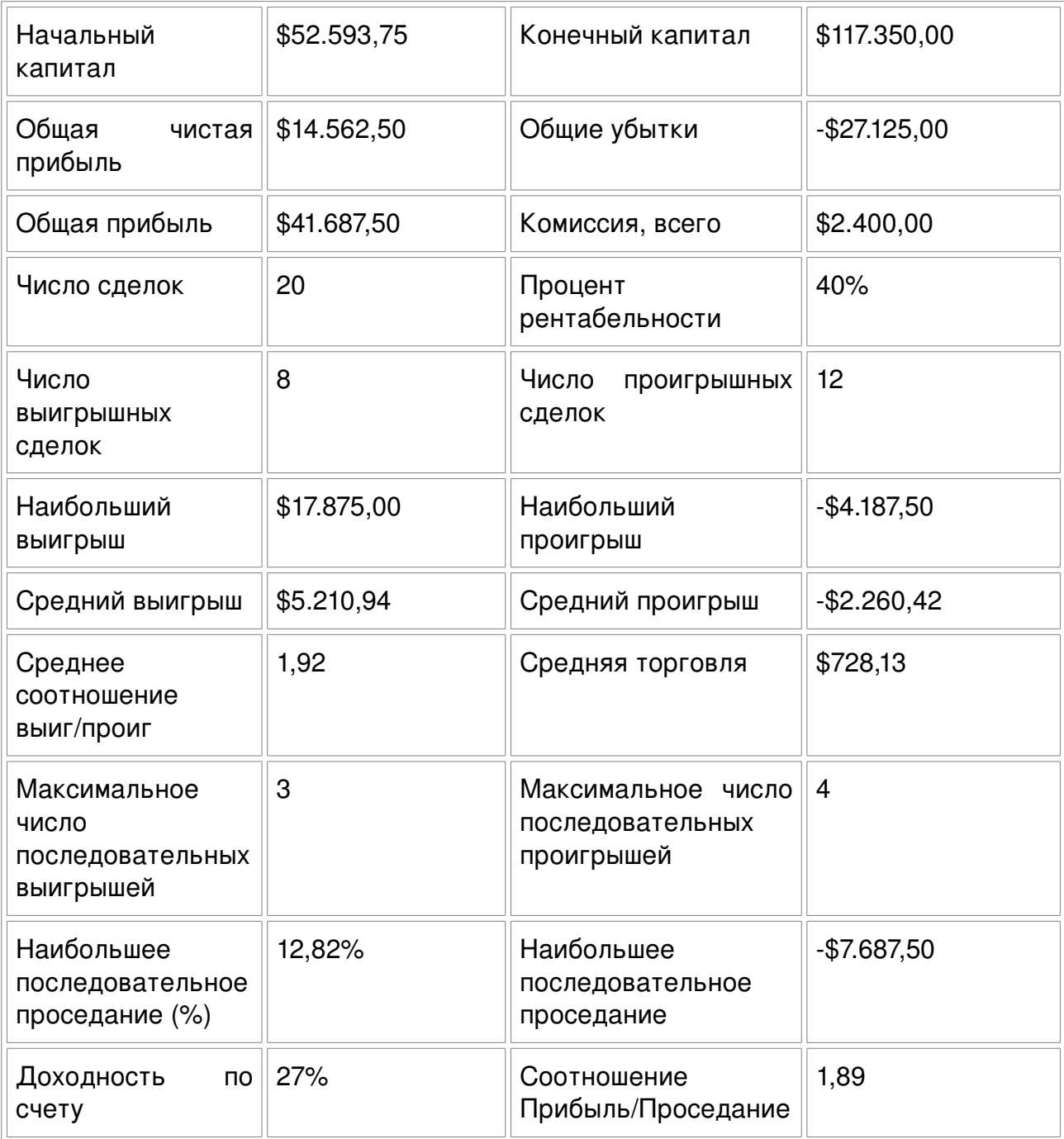

# **New Gann Swing Chartist Основной план American Freight, 1998**

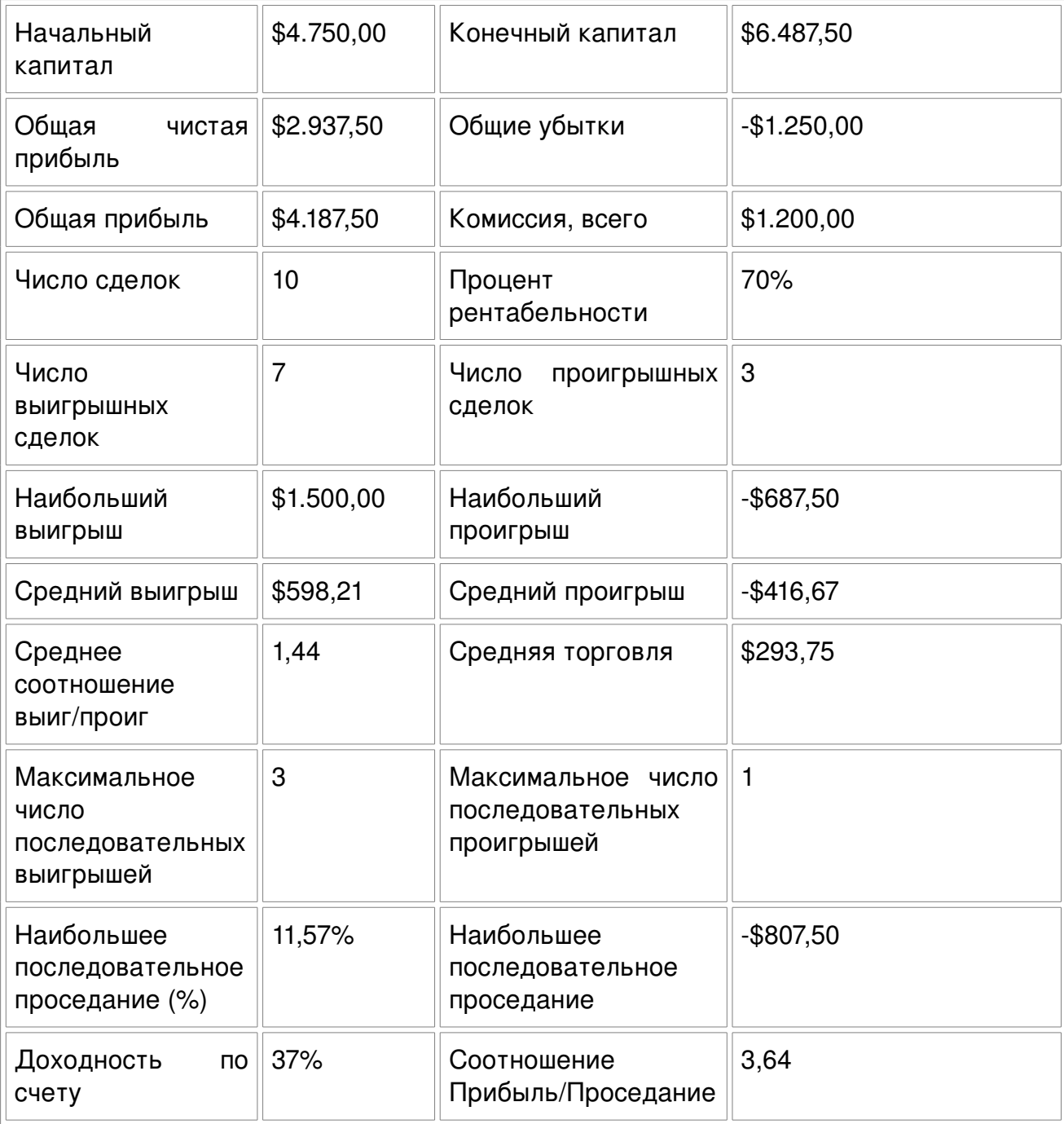

| Начальный капитал                                      | \$32.968,75 | Конечный капитал                                        | \$64.043,75    |
|--------------------------------------------------------|-------------|---------------------------------------------------------|----------------|
| Общая чистая прибыль                                   | \$32.875,50 | Общие убытки                                            | $-$ \$8.687,50 |
| Общая прибыль                                          | \$41.562,50 | Комиссия, всего                                         | \$1.800,00     |
| Число сделок                                           | 15          | Процент<br>рентабельности                               | 60%            |
| Число<br>выигрышных<br>сделок                          | 9           | Число<br>проигрышных<br>сделок                          | 6              |
| Наибольший выигрыш                                     | \$23.187,50 | Наибольший проигрыш                                     | $-$2.687,50$   |
| Средний выигрыш                                        | \$4.618,06  | Средний проигрыш                                        | $-$1.447.92$   |
| Среднее<br>соотношение<br>выиг/проиг                   | 3,12        | Средняя торговля                                        | \$2.191,67     |
| Максимальное<br>число<br>последовательных<br>выигрышей | 3           | Максимальное<br>ЧИСЛО<br>последовательных<br>проигрышей | 1              |
| Наибольшее<br>последовательное<br>проседание (%)       | 4,20%       | Наибольшее<br>последовательное<br>проседание            | $-$2.807,50$   |
| Доходность по счету                                    | 94%         | Соотношение<br>Прибыль/Проседание                       | 11,71          |

**New Gann Swing Chartist Основной план Coca Cola Co., 1998**

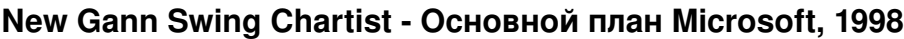

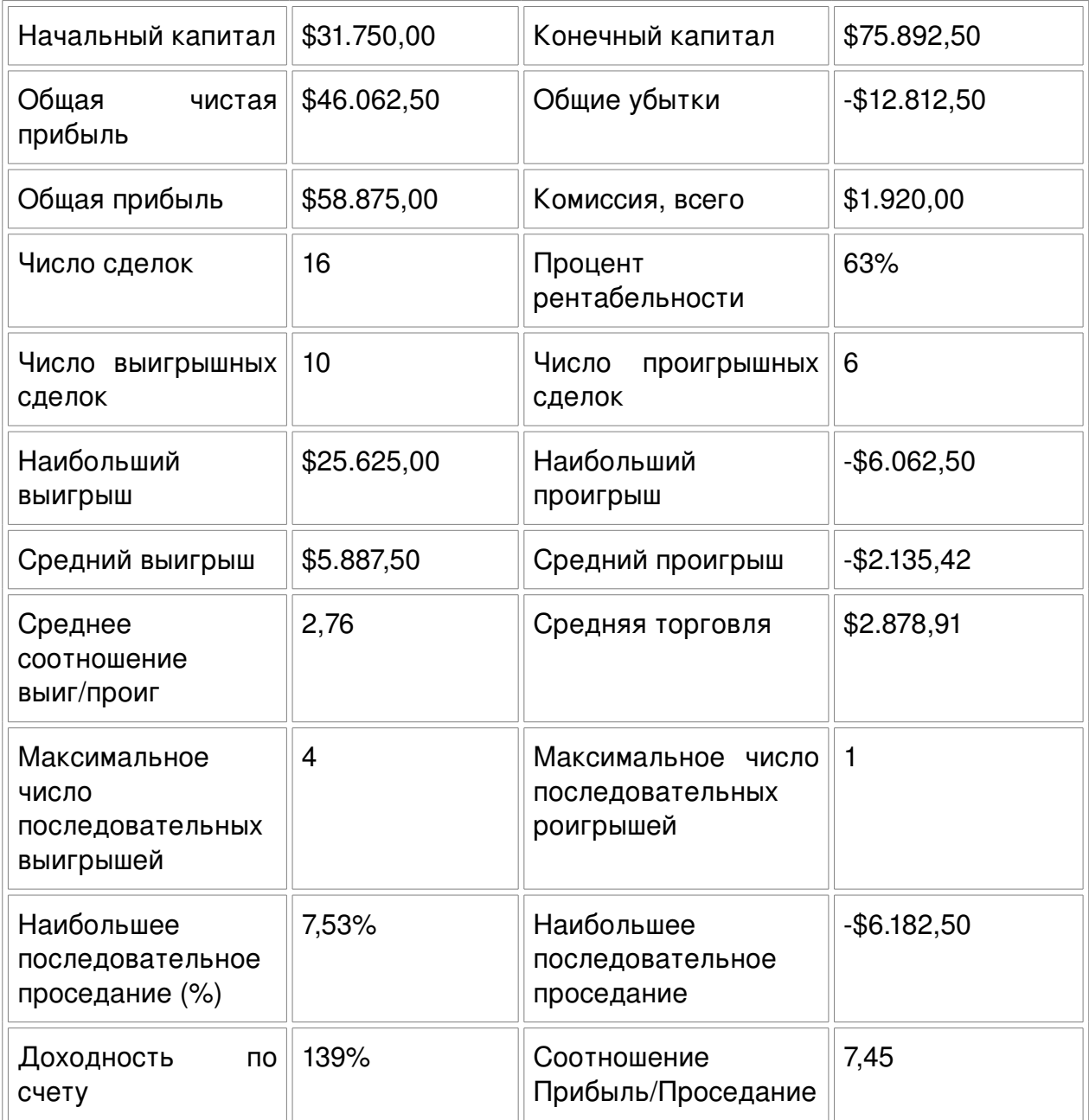

# **New Gann Swing Chartist Основной план America Online, 1998**

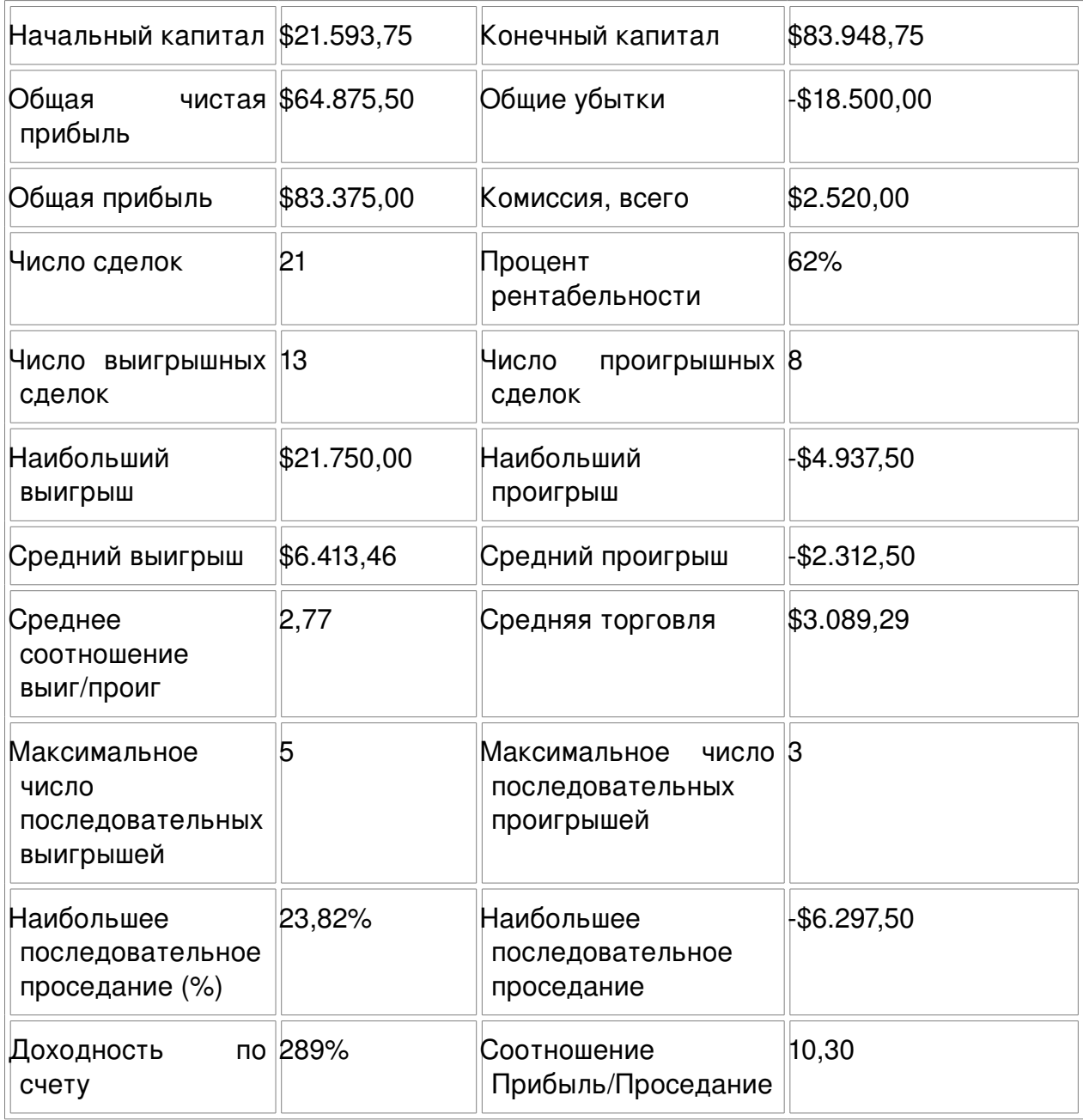

Этот месяц посвящен использованию Основного Плана Ганна, предназначенного для торговли акциями с целью применения методов Различных Временных Масштабов к внутридневной торговле. Взгляните на Рисунок 5, где представлен дневной график Intel. Этот первый пример демонстрирует классические настройки для торговли из Основного Плана. Мы используем методы,

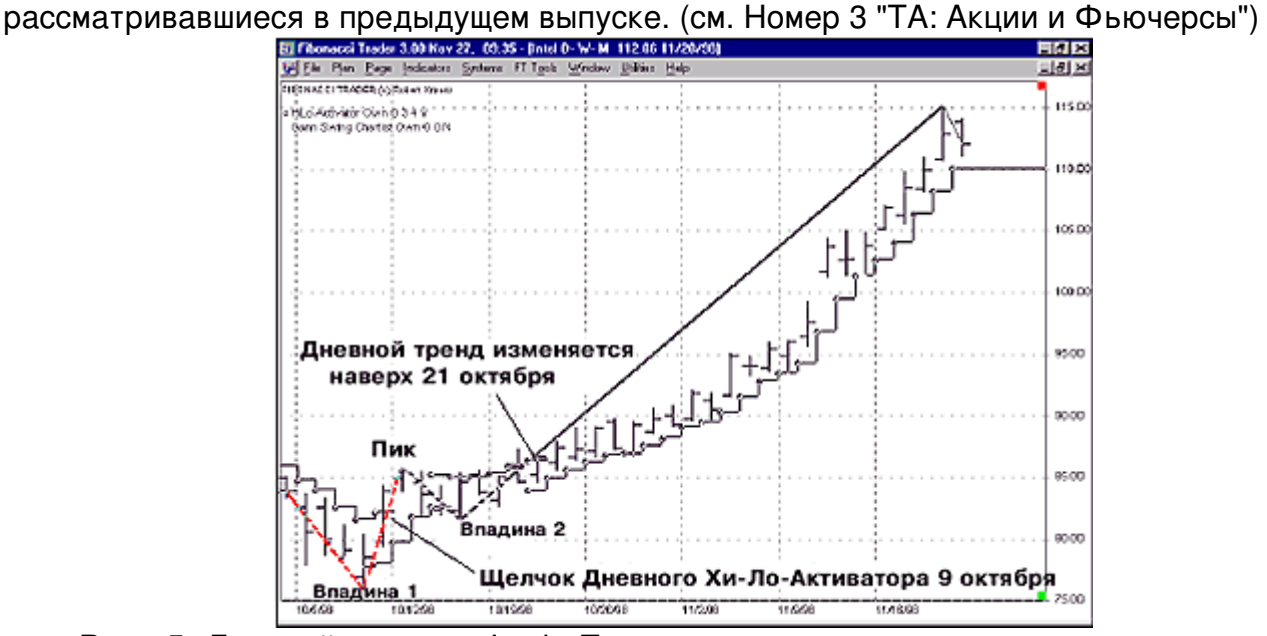

**Рис. 5** Дневной график Intel. Перед началом сильного тренда произошли ключевые события. Образовались поднимающиеся впадины 1 и 2 с переворотом Хи-ЛоАктиватора перед образованием пика. Его преодоление повернуло тренд вверх, и на протяжении 21 дня он развивался ввысь, поддерживаемый Хи-Ло-Активатором.

Чтобы начать движение, рынок образовывает поднимающиеся впадины "1" и "2", что есть первый признак создания рыночного основания. Далее, дневной Хи-Ло-Активатор переворачивается к длинной стороне 9 октября. Это действие происходит между первой впадиной и пиком. Обратите внимание: по мере образования второй впадины, Хи-Ло-Активатор действует, как поддержка, что носит очень положительный характер, подтверждая истинность зарождающегося тренда наверх. Потом, 21 октября, по мере преодоления последнего пика, тренд поворачивается вверх, согласно правилам из Основного Плана. С этой точки дневной тренд идет вверх, да еще какой тренд! И в самом деле, он продолжает идти все выше и выше, развиваясь на протяжении 21 дня при явной поддержке Хи-Ло-Активатора. Поэтому давайте обсудим торговлю во внутридневном временном масштабе, учитывая наличие восходящего дневного тренда и обладания нами поддержки со стороны Хи-Ло-Активатора.

Рисунок 6 демонстрирует 13-минутный/78-минутный/Дневной план. Мы все еще будем использовать наш стандартный формат, говорящий о том, что пунктирная линия Переломов Ганна является показателем нисходящего тренда, а сплошная линия Переломов Ганна обозначает восходящий тренд. На Рисунке 6 изображен (Дневной) Хи-Ло-Активатор Высокого временного периода. Если посмотреть на него, то можно увидеть, что 9 октября, в начале дня, 13минутный График Переломов Ганна сформировал "щелчок", и к концу дня дневной Хи-Ло-Активатор перевернулся, указав на восходящий тренд.

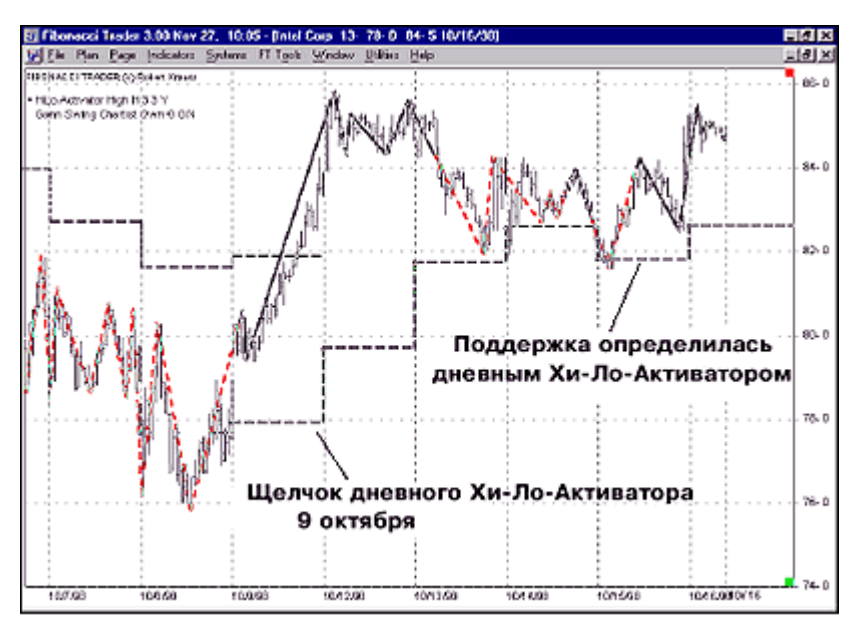

**Рис. 6** Здесь представлен 13минутный график Intel. Взгляд на внутридневное поведение Intel во время образования основания с представлением 13 минутного/78-минутного/дневного плана. Дневной Хи-Ло-Активатор перевернулся 9 октября. Во время отскока ценовые колебания поддерживались Хи-Ло-Активатором.

В этот момент рассмотрение возможности покупки является более консервативным подходом, так как вы торгуете при поддержке Хи-Ло-Активатора. Почему? Потому что знание уровней поддержки для внутридневной торговли является нашим преимуществом, и ради него мы и смотрим за Хи-Ло-Активатором. Обратите внимание, как 15 октября рынок образует заострение в своей нижней части и касается Хи-Ло-Активатора, а затем красиво отходит вверх. Далее, посмотрите на Рисунок 7, где можно увидеть то же самое. 19 октября рынок торгуется вниз, идя к основанию поддержки Хи-Ло-Активатора, а затем отскакивает вверх. Снова, 28 октября, рынок проторговывается вниз до Хи-Ло-Активатора, а потом поднимается.

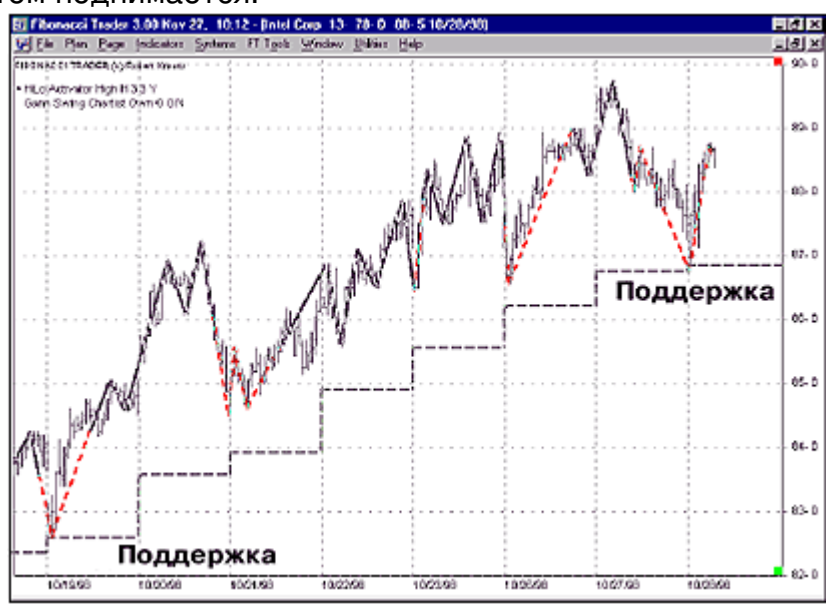

**Рис. 7** Снова 13-минутный график Intel.19 октября рынок торговал вниз, дойдя до поддержки, а затем поднялся. 28 октября рынок снова протестировал текущую поддержку, после чего пошел наверх.

На Рисунке 8 мы можем видеть, что 12 октября рынок движется в действительно волатильном трехдолларовом торговом диапазоне, а затем, 13 октября касается дневного Хи-Ло-Активатора во время образования первого 13минутного бара.

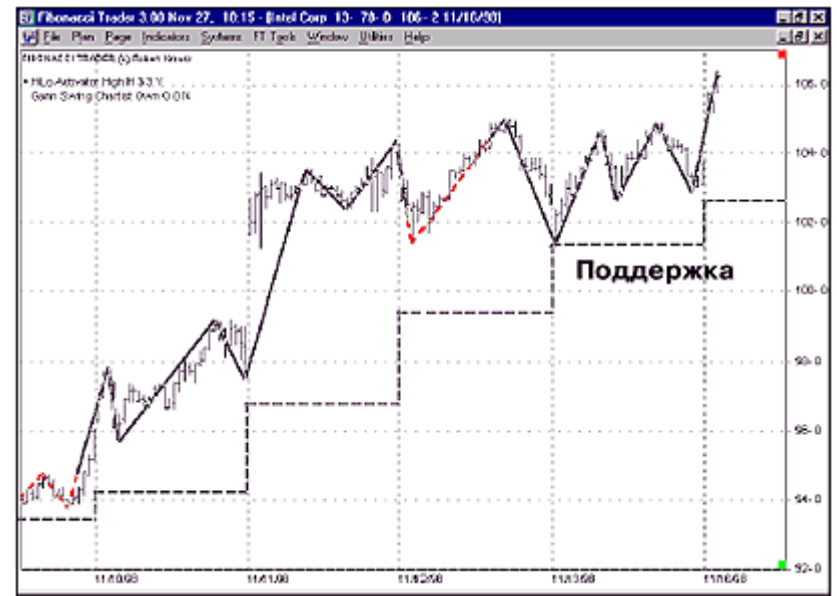

**Рис. 8** Intel, 13-минутный график. Рынок имеет прекрасный тренд, и входит в торговый диапазон, еще раз касаясь основания, поддержанного дневным Хи-Ло-Активатором.

В дальнейшем выяснилось, что здесь образовался локальный минимум перед началом следующего тренда, что показано на Рисунке 9.<br> **ELIS AREAD ADDRESS ADD** FOR THE CONDITIONS 19.12-1 1120-201

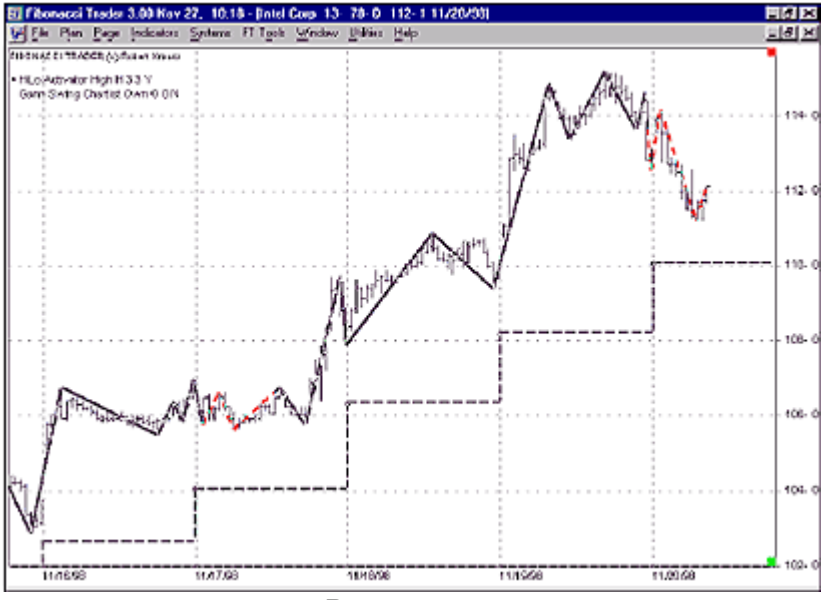

**Рис. 9** Intel, 13-минутный график. Вспомните, что пунктирная линия Переломов Ганна обозначает нисходящий тренд, а сплошная линия восходящий. Обратите внимание, часто 13минутные линии Переломов Ганна имеют длительную протяженность во время восходящего тренда. Давайте добавим Хи-Ло-Активатор из Следующего Временного периода (Рисунок 10), являющийся 78-минутными барами. Если посмотреть внимательно на конец торговли 9 ноября, то можно увидеть, что 78-минутный Хи-Ло-Активатор переворачивается к длинной стороне на закрытии, составившем \$96 (точка "ХХ"). 78-минутный Хи-Ло-Активатор остается действенным до завершающего бара 12 ноября, при цене акции около \$103 (точка "YY").

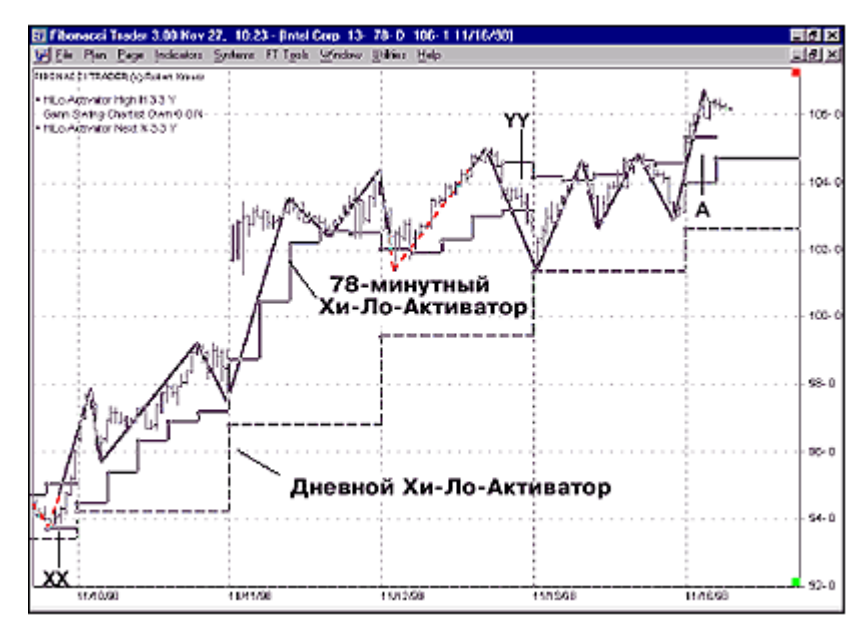

**Рис. 10** Intel, 13-минутный график. Добавлен 78-минутный Хи-Ло-Активатор.

Переходя к Рисунку 11, мы видим: точка "А" является следующим переворотом к длинной стороне 78-минутного Хи-Ло-Активатора с ценой, где-то выше \$106. Далее, рынок входит в узкий торговый диапазон с линией Переломов Ганна, сигнализируя о краткосрочном нисходящем тренде, а затем переворачивается обратно к длинной стороне, тогда как 78-минутный Хи-Ло-Активатор все время оставался прочной поддержкой. Затем, 17 ноября, рынок прорывает двухдневный торговый диапазон и поднимается более чем на \$9 перед тем, как 78-минутный Хи-ЛоАктиватор выводит нас из рынка около \$113, в точке "В".

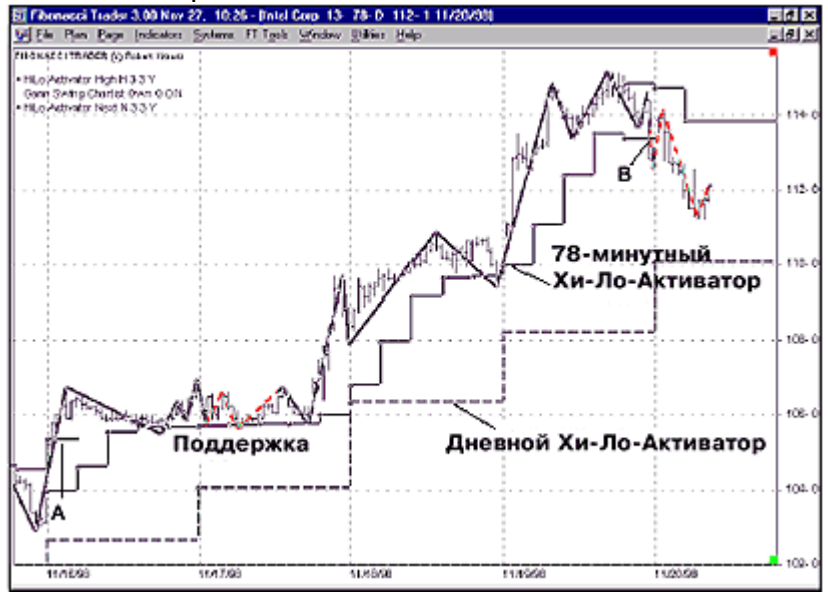

**Рис. 11** Intel, 13-минутный график. Посмотрите, как хорошо себя ведет 78минутный Хи-Ло-Активатор, оставаясь в согласии с внутридневным трендом.

Этот ряд примеров отражает возможности, доступные при задействовании методов, использующих различные временные масштабы, что является фундаментом программы Фибоначчи Трэйдера. Сочетание этого подхода с доступностью понимания уникальных индикаторов может явиться основой для ваших собственных торговых планов. Посвятите свое время изучению Основного Плана Переломов Ганна и разработайте свой собственный план для внутридневной торговли акциями. Дополнительные стратегии будут освящаться в будущих выпусках.

# "БАЛАНСОВЫЕ СТУПЕНИ И ДРУГИЕ ИНСТРУМЕНТЫ ФИБОНАЧИ ТРЕЙДЕРА ДЛЯ ТОРГОВЛИ В ТРЕНДЕ"

**Волатильность всех рынков обещает: повестка дня неопределенность. Сегодня, как никогда, намного важнее быть не только бдительным, но и помнить определенные основные истины.**

Конечно, я делаю упор на торговлю, а не на инвестирование. Дни, когда акции могли классифицироваться как инвестиции, а товары как спекуляция, прошли. Теперь все мы спекулянты. Трейдеры, как мы, благоденствуют в подобной атмосфере, предусматривающей, что мы не попадемся в сети эйфории о 87 процентной прибыли за какие-нибудь пять часов инвестирования в Интернет акции.

Такие обстоятельства вынуждают меня аккуратно подвести вас к некоторым основным истинам, опровергаемым текущим рыночным действием. Всегда помните, деревья не растут до небес, и тренд все еще остается вашим другом.

Поэтому, вместо концентрации на внутридневных сигналах открытия и закрытия биржи, этот выпуск осветит только один, самый важный элемент любого типа торговли. Мы имеем склонность соскакивать на различных углах и, если вы можете определить цель технического анализа одним словом, то им будет Тренд. Более точно и полновесно, это должны быть слова: "торгуемый тренд".

Мне не важно, в каких временных интервалах вы торгуете, я обнаружил, что простейшим измерением тренда являются Балансовые Ступени Следующего Временного Периода. Поэтому, если вы торгуете по Дневному/Недельному/Месячному плану, торгуемый тренд устанавливает Недельный план. Для Плана казначейских облигаций, который использует 10 минутный/50-минутный/Дневной временные масштабы, 50-минутный предоставит торгуемый тренд для вашего 10-минутного внутридневного плана.

Вычисление Балансовых Ступеней довольно просто. Сложите цены закрытия последних 5 периодов (Следующих) и разделите результат на 5. Затем спроецируйте результат на один период вперед в виде горизонтальной линии. На первый взгляд она может показаться стандартной скользящей средней Следующего временного периода, но на самом деле это не так.

#### **Различные временные масштабы**

Прочтите ниже, что пришлось сказать Перри Кофману о различных временных масштабах на странице 470 в своей книге "Торговые системы и методы", третьем издании, опубликованном John Wiley & Sons.

"При обдумывании использования различных временных интервалов, необходимо понимать, что невозможно заменить 10-периодную скользящую среднюю одночасовых баров 40-периодной скользящей средней 15-минутных баров. Аналогично, вам не удастся заменить 10-недельную скользящую среднюю 50дневной скользящей средней. Может показаться естественным, что любые два тренда, охватывающие один и тот же временной диапазон, дают одинаковые результаты, но на самом деле это не так. Хотя мы можем усреднить многие результаты обработки данных, но избавиться от всяческих помех мы не сумеем меньшее количество результатов обработки данных в одном и том же временном диапазоне обеспечивает более гладкий результатом. Следовательно, использование различных временных интервалов: часового, дневного и недельного временных периодов - дает нам картины рынка, различающиеся сильнее, чем простое использование трех различных скользящих средних, основанных на одних и тех же ценовых значениях. Намного легче увидеть основной тренд, используя недельные данные, обнаружить краткосрочное направление с помощью дневных и устанавливать время своего входа в рынок с применением часовых графиков." Перри Кофман, Торговые системы и методы - Третье издание.

Если вы серьезно относитесь к техническому анализу, то эта книга в самый раз для вашей книжной полки. Она первоклассный толстый справочник (700 страниц). Фактически, книга охватывает все аспекты торговли на любом техническом уровне. Следующие несколько графиков визуально объяснят всю концепцию.

Как только торгуемый тренд установлен с помощью Следующего временного масштаба, может быть использован любой другой инструмент для составления торгового плана, который будет следовать за трендом или идти против него, но в первую очередь необходимо выяснить рассматриваемый масштаб.

Давайте начнем с Дневным/Недельным/Месячным масштабами S&P 500 (Рисунок 1). График на Рисунке 1 демонстрирует излагаемую концепцию в ее простейшей форме. Недельная Балансовая Ступень изображена в виде ступенчатой формации. В этот период существовала самая большая озабоченность волатильностью S&P 500. Но посмотрите внимательно на точки "X" и "Y", чтобы увидеть: торгуемый тренд шел вниз. Начиная от точки "Y" до сегодняшнего дня (18 января) тренд идет вверх.

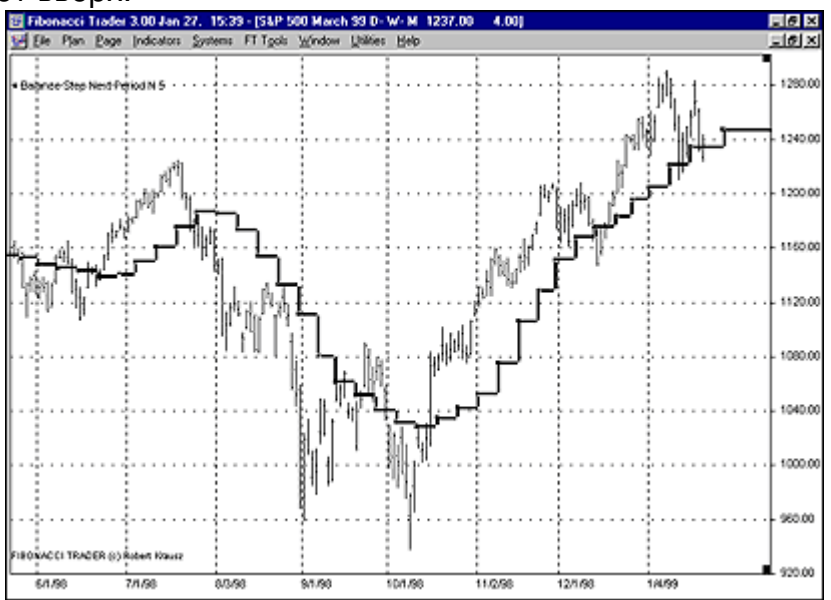

Рис. 1. S&P 500, Дневной/Недельный/Месячный план. От точки "Х" до точки "Y" торгуемый тренд шел вниз, основываясь на Следующей Балансовой ступени. Если она идет вверх, торгуемый тренд тоже верхненаправленный.

Пока ступени идут вниз, тренд тоже направлен вниз, особенно если дневные ценовые бары находятся ниже ступеней. Да, в течение первой недели сентября дневные цены находились над Недельными ступенями, но повернулись ли ступени кверху? Нет. В результате, тренд все еще идет вниз до точки "Y", на которой он развернется наверх. Обратите внимание, что когда ступени повернулись кверху в первый раз в точке "Y", образовалась формация "ковша", обозначающая начало потенциального тренда наверх. Пожалуйста, посмотрите на точку "Х" - в то время, как ступени продолжают идти горизонтально, цены направляются в область ниже ступеней. На следующей неделе ступени повернулись книзу, образовав нечто вроде "перевернутой чаши". В результате, нисходящий тренд оставался устойчивым на протяжении около десяти недель.

Переходим к Рисунку 2, который является таким же, как и Рисунок 1, но здесь мы добавили еще один инструмент. В данном случае Недельную Направленную Волатильность (Directional Volatility DV, далее "НВ"), установленную на 1.618. Заметьте, как коррекции в обеих точках "Z" остановлены только что добавленной линией недельной Направленной Волатильности. 31 июля 1998 г. дневные цены проникли ниже "НВ", став причиной ее переворота. Дневные цены в этот момент находились уже ниже Точки Недельного Баланса.

В точке "R" (30 октября 1998), когда цены оказались выше недельной "НВ", они в этот момент уже были над недельными Балансовыми Ступенями, отражающих восходящий тренд.

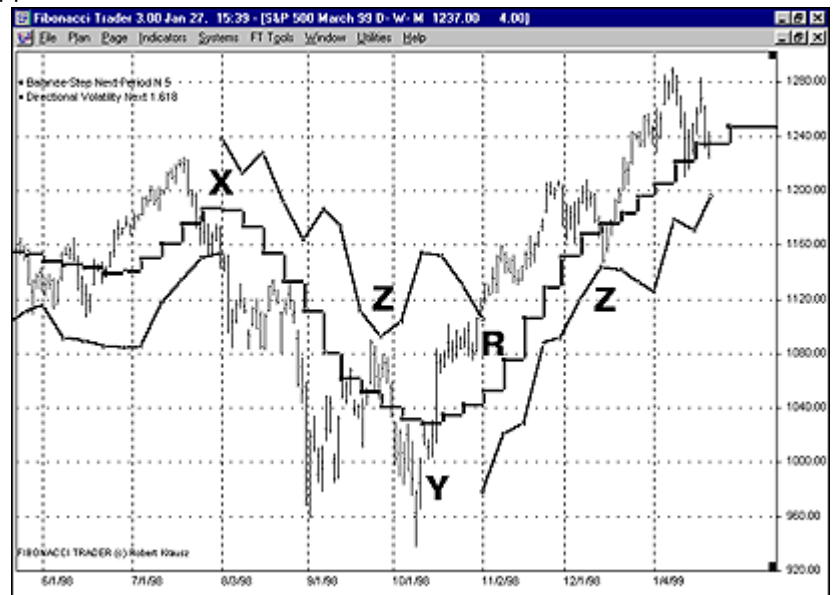

Рис. 2. S&P 500, Дневной/Недельный/Месячный план. Добавлена Недельная Направленная Волатильность, установленная на 1.618.

Теперь рассмотрим Рисунок 3. Здесь мы добавляем Дневные Переломы Ганна. Посмотрите, где Пики и Впадины касаются Линии Недельной Направленной Волатильности. В какой бы момент Линия Направленной Волатильности ни находилась выше, если Переломы Ганна находятся в нисходящем тренде (пунктирные линии), а цены ниже недельных нисходящих Балансовых Ступеней, следует рассматривать только короткие позиции.

Когда ступени поворачиваются кверху, как в точке "Y", а линия Направленной Волатильности поддерживает восходящее движение, рассматривайте возможность действовать с длинной стороны, если Перелом Ганна идет лонг (сплошная линия).

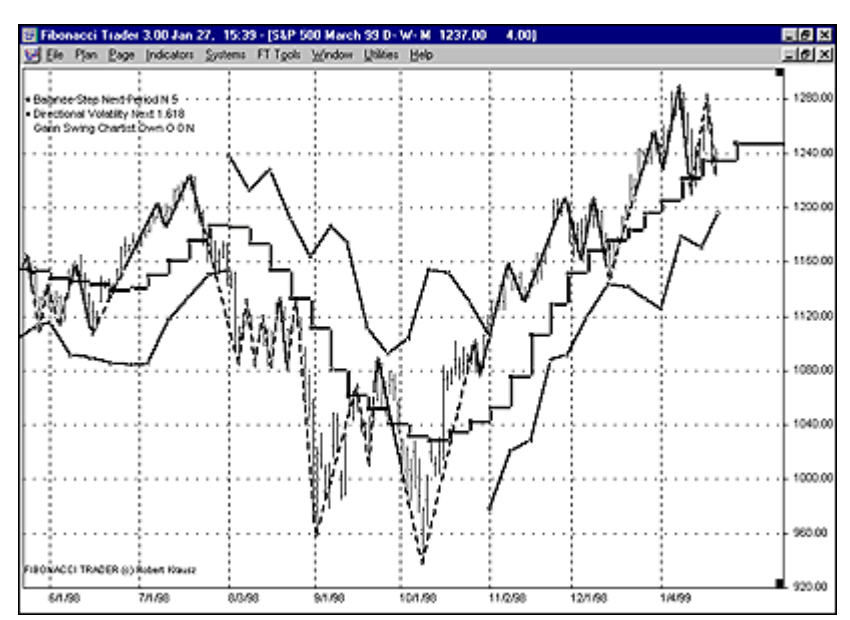

Рис. 3. S&P 500, Дневной/Недельный/Месячный план. Здесь мы добавляем Дневные Переломы Ганна. Обратите внимание, что пики и впадины касаются Линий Недельной Направленной волатильности. Как только ясно определен торгуемый тренд, устанавливается точка отсчета, помогающая трейдеру действовать в правильном направлении, используя инструменты и временной период, подходящие его темпераменту.

На Рисунке 4 мы добавляем Дневное Динамическое Трио. Он может помочь сформулировать торговый план. Хорошо видно, что может произойти, если вы торгуете с трендом или против него. Например, вы покупаете в точке "R" и остаетесь в рынке до точки "Р", где цены закрытия ниже Дневного Динамического Трио. Теперь, если в этой точке вы открыли короткую позицию, то происходит торговля против тренда. Но покупая в точке "Т", вы торгуете вместе с трендом.

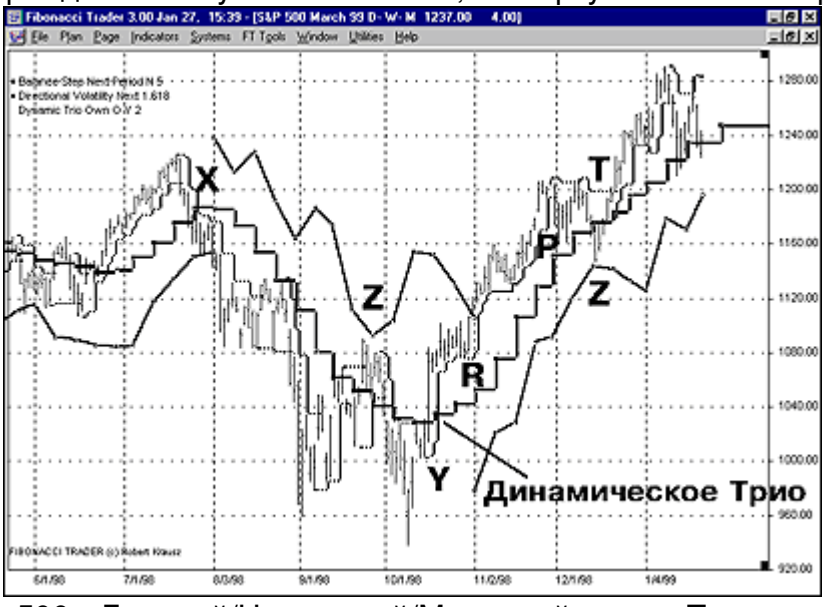

Рис. 4. S&P 500, Дневной/Недельный/Месячный план. Теперь мы добавили Дневное Динамическое Трио. Сейчас вы можете торговать вместе с трендом в направлении Балансовых ступеней или против тренда, идя против направления Балансовых ступеней.

Рисунок 5 включает в себя Дневное Динамическое Трио. Оно переворачивается вниз в точке "Х". Разворот кверху происходит в точке "R". Вот

так можно добавлять различные индикаторы, чтобы оценить истинное направление тренда.

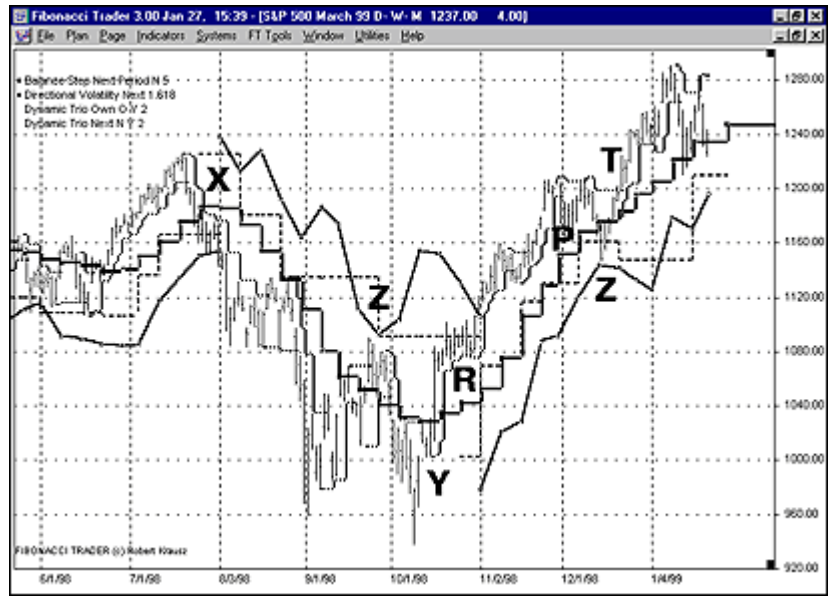

Рис. 5. S&P 500, Дневной/Недельный/Месячный план. Этот график имеет Недельное Динамическое Трио. Оно также помогает торговать по тренду или против него.

На Рисунке 6 представлен Дневной/Недельный/Месячный план Coca-Cola (КО), демонстрирующей прекрасный график колебаний. Я люблю торговать с ней, потому что здесь хороший дневной объем, упрощающий покупку и продажу. Идея здесь та же самая, что и при использовании Дневного плана S&P 500 (Рисунок 1). Проверка этой концепции на разных финансовых инструментах - полезное занятие.<br>Е Полезное занятие заним до не в состояти в натиния

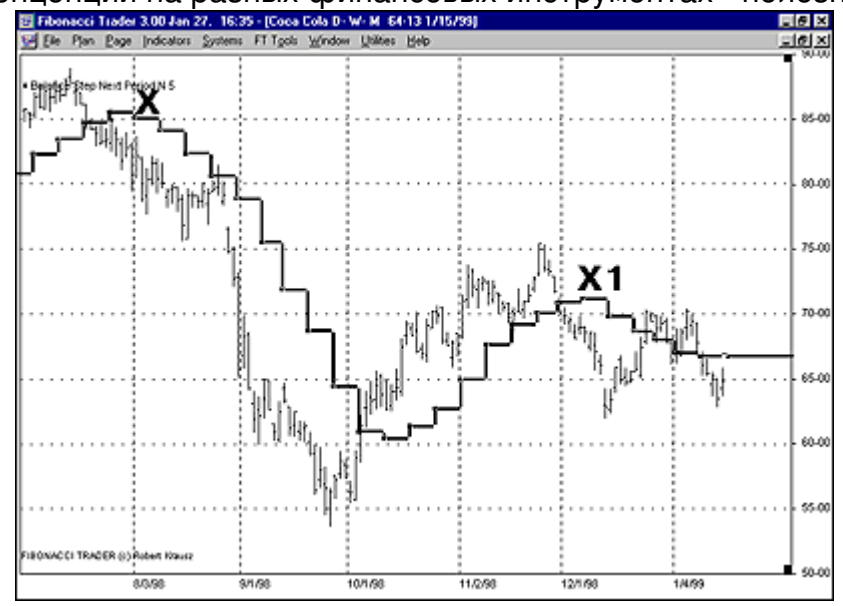

Рис. 6. Coca-Cola, Дневной/Недельный/Месячный план. Применятся та же самая концепция, что и в примере с S&P 500. Тренд идет вниз, когда Следующие Балансовые ступени ниспадающие, и тренд идет вверх, если Следующие Балансовые ступени поднимаются.

Рисунок 7 показывает всю торговлю 1998 года Coca-Cola и с недельными, и с месячными ступенями. Этот график очень важен, если вы хоть как-то заинтересованы в более долгосрочной торговле. Обратите внимание на результат в точке "YY", когда месячные Балансовые Ступени поворачиваются кверху. На "ХХ" недельные Балансовые Ступени идут вверх, чтобы столкнуться с месячными

ступенями в точке "С1", а месячный тренд все еще развивается вниз. Поэтому, когда недельные ступени поворачиваются вниз на "Х1", можно рассматривать возможность продажи. Обратите внимание на результат, когда недельные ступени пересекают месячные ступени.

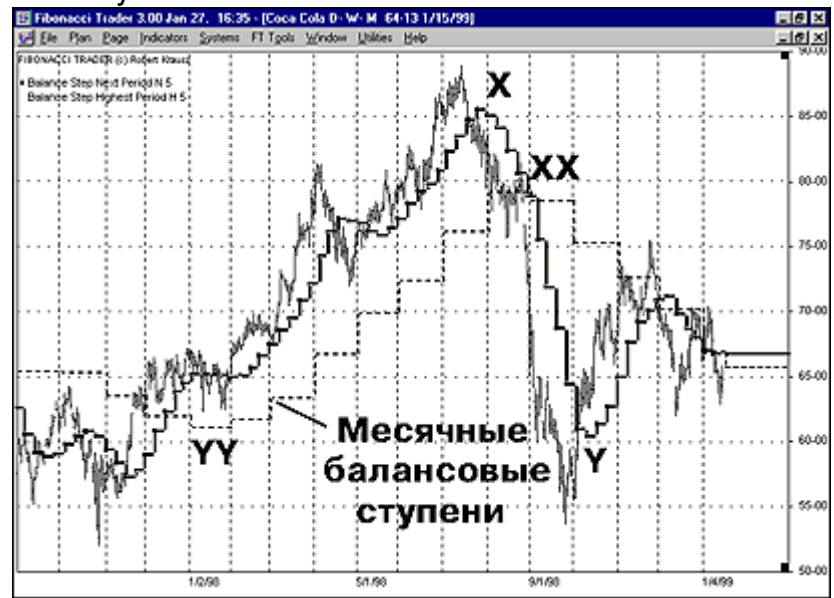

Рис. 7. Соса-Cola, Дневной/Недельный/Месячный план. Более Высокие Балансовые ступени изображены вместе со Следующими Балансовыми ступенями.

Рисунок 8 - 10-минутный/50-минутный/Дневной план фьючерсов на мартовские казначейские бонды 1999 года. Интересен внутридневной график, использующий не только Следующие, но и более Высокие Балансовые Ступени. Вы можете видеть, что дневные ступени идут вниз: от первого до седьмого номера. Этот график с различными аналитическим инструментарием демонстрирует полезность знания направления торгуемого тренда, в данном случае, Балансовых Ступеней 50 минутного масштаба. Обратите внимание, как эти ступени поворачиваются вниз в точке "Х" и продолжают идти в нижнем направлении до точки "Y1". Ранее точки "Y1" на 10-минутном графике отсутствует превышение цен над 50-минутными Балансовыми Ступенями. Поэтому ступени идут вниз, а цены под ними, и это выглядит привычно. Вне всякого сомнения, во время этого движения должны открываться короткие позиции.

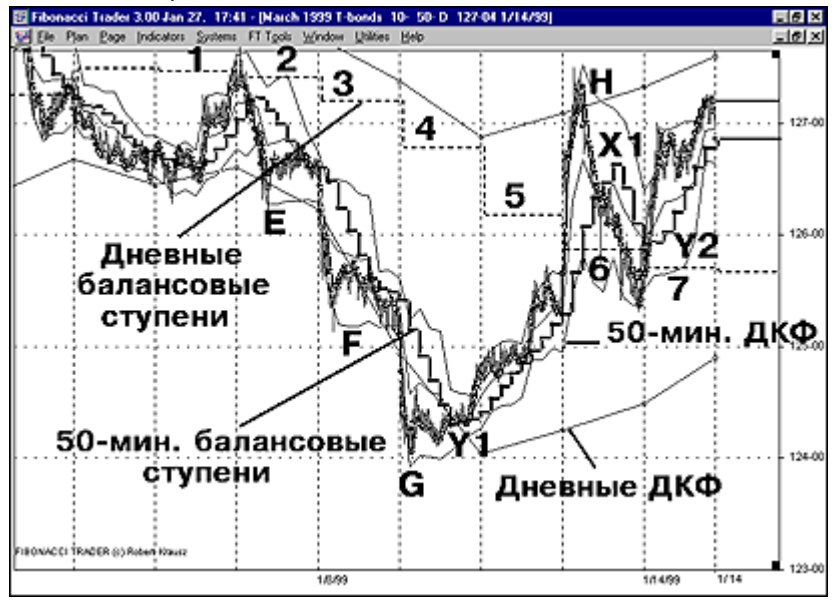

Рис. 8. Мартовские казначейские бонды, 10-минутный/50-минутный/Дневной план. Наивысшие (Дневные) Балансовые ступени изображены в совокупности со Следующими Балансовыми ступенями.

В точках "Е", "F" и "G" рынок сдвигается (ниже) Дневного Динамического Канала Фибоначчи (Daily Fibonacci Channel DFC, далее "ДКФ") до тех пор, пока 50минутный Динамический Канал Фибоначчи не оттолкнет цены обратно в Дневной Динамический Канал Фибоначчи. Но только в точке "G" цены поднялись выше 50минутных Балансовых Ступеней, которые разворачивались в течение 4 дней. Заметьте, как 10-минутный Хи-Ло-Активатор поддерживает движение вниз от точки "К" и не переворачивается ранее 4го дня, как раз в точке "G".

Когда рынок поднялся от точки "G" до точки "Н" и проник к вершине Дневного Динамического Канала Фибоначчи на дневном масштабе, это оказалось всего лишь коррекцией против дневного тренда, все еще остающимся нисходящим. Следовательно, открытие коротких позиций после разворота цен вниз, обратно в Дневной Динамический Канал Фибоначчи, было равносильно торговле с Дневным трендом, особенно, если он следовал по пути поддержки Хи-Ло-Активатора этого нисходящего движения. Но в 50-минутном масштабе эта торговля происходила против тренда. Улавливаете мою мысль?

После 7 дня, или 14 января, дневные ступени прошли уровень, который показал действительное замедление Дневного нисходящего импульса, и теперь возможны два варианта: рынок входит в фазу консолидации или тренд разворачивается наверх. 50-минутные Балансовые ступени уже повернулись кверху в точке "Y2". Конечно, 50-минутный тренд изменится ранее Дневного. Давайте посмотрим, что происходит на следующем графике.

Рисунок 9 - это мартовский фьючерс на казначейские бонды 1999 года, 10минутный/50-минутный/Дневной план. В 7-й и 8-й дни дневные ступени идут ровно, и рынок входит в зону консолидации. Тем не менее, обратите внимание, что на 9й день Дневные ступени повернулись вверх, образовав чашу. Это стало известно на закрытии 9 дня, потому что Дневные Ступени прогнозировались днем раньше. С того самого дня и до текущего момента, когда я это пишу об этом (23 января 1999 г.), дневные ступени поднимались, информируя нас: несмотря на консолидацию со стороны 50-минутных ступеней, Дневное давление оставалось сильным. Поэтому было совсем неудивительно, что на 12й день цены достигли верхней стороны Дневного Динамического Канала Фибоначчи.

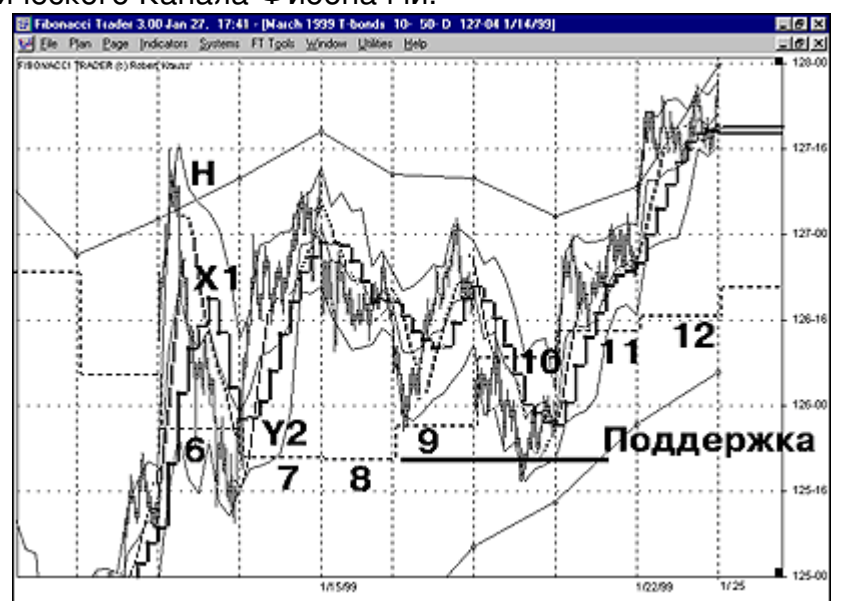

Рис. 9. Мартовские казначейские облигации, 10-минутный/50минутный/Дневной план. Наивысшие (Дневные) Балансовые ступени изображены наряду со Следующими Балансовыми ступенями.

Есть ли еще что-то, имеющее значение?

Да, три момента:

1) После того, как на закрытии 9го дня образовалась дневная чаша, ее основание, то есть, ровные дневные ступени на 7 и 8 стали ценовой поддержкой, так как основание чаши продолжалось до 10-го дня.

2) Обратите внимание, как в конце 9го дня стороны вершины и основания дневного Канала Фибоначчи начали приближаться друг к другу (сужаться), что служит признаком консолидации. Но линия основания канала поднималась под более крутым углом, чем линия вершины опускалась, намекая тем самым на возможное направление.

3) Убедитесь, что используется 13-периодный Хи-Ло-Активатор для 10минутных (собственных) баров (обычная установка - трех-периодный Хи-Ло Активатор). Заметьте, как гладко он следует за 10-минутными барами, особенно если сочетается с направлением 50-минутных Балансовых ступеней.

Я надеюсь, вы восприняли то, что я вам показал на этих нескольких страницах. Без направления Балансовых ступеней торговля становится очень коварной, особенно, если вы торгуете в очень кратких временных границах. В таких случаях вам могут понадобиться не только Балансовые ступени Следующего временного периода, но и более Высокого. Например, как 10/50/Дневная установка для казначейских бондов. Если больше нет чего-либо иного, более продуктивного, это должно помочь вам правильно определиться в рыночной системе координат - что обязательно для торговли.

Если вы рассматриваете возможность покупки, подождите пока подходящие Ступени не повернутся кверху для временного масштаба, с которым вы провели сравнительное тестирование. Подобная дисциплина в сочетании с терпением имеют огромное значение. Фактически требуются три элемента: Метод (ваш план торговли), Дисциплина и Работа ради прибыли, а не ради действий. Безусловно, есть другие аспекты, имеющие большое значение для торговли, но без этих трех успех вряд ли вам будет обеспечен.